# Sputnik Fares API: Documentation

## $\equiv$  Functionality

## **OVERVIEW + ENDPOINTS**

https://openair-{{envVariable}}.airtrfx.com/airfare-sputnik-service/v3/{{tenantCode}}/fares/{{endpoint}}

#### **SEARCH**

### /search

Returns flight fares for a specific Tenant based on a number of filtering criteria.

#### **ROUTE SEARCH**

### /route-search

Returns flight fares for a specific Tenant based on a number of filtering criteria for one, or many, sets of routes. The response can group together all the information, or return it separated by route request within the body. Currently used by the Standard Fare Module.

#### **HISTOGRAM DISTRIBUTION**

#### /histogram-distribution

Returns daily, weekly, or monthly property prices for a specific Tenant based on a **specific route** and number of filtering criteria.

#### **TRENDING DESTINATIONS**

#### /trending-destinations

Returns flight fares for a specific Tenant based on a number of filtering criteria and organizes the **response based on the Destination**. The request allows to specify the number of Destinations that can be returned, and how many fares per destination.

#### **PRICE STATS**

#### /price-stats

Returns price stats based on a number of criteria. Used internally for the buckets filtering.

### Documentation Pending

#### **Global Filters**

Can be applied across all endpoints. See below for some of the shared capabilities. For endpoint specific info, please see specific API documentation listed above.

## **AUTOMATED**

## Smart Requests

### **ALL ENDPOINTS**

Smart Requests with auto-loaded setting configs provides industry and customer business logic to front-end services in order to simplify the required request parameters.

In order to enable the Smart Sputnik response, the "autoSettings" object is required with fields "language" and "market": "autoSettings": {"language": "en", "market": "us"}. Additionally, any of the automated settings can be overwritten by sending the field in the request.

#### **Automated Settings**:

- **Date Format: format required for specific Site Edition.**
- $\bullet$ Output Currencies: currencies required for specific Site Edition.
- Currency Format: currency format for specific Site Edition.
- Journey Type: journey type required for specific Site Edition.
- Data Expiration: data expiration required for specific Site Edition.
- $\bullet$  Language: language code required for specific Site Edition.
- Output Fields: output fields required for tenant.
- Sort Order: sort order required for specific tenant.

Please note that all items listed as "for specific Site Edition" will use the value designated within the Site Edition Central Settings, and if not will use the Default Tenant Settings. For more information, please see: [Central Settings API: Endpoints - Airline, Package, Bus](https://everymundo.atlassian.net/wiki/spaces/EMP/pages/2996469786/Central+Settings+API%3A+Endpoints+-+Airline%2C+Package%2C+Bus) andHow to [configure Site Edition Settings in TRFX CMS?](https://everymundo.atlassian.net/wiki/spaces/EMP/pages/3248685279)

## **DATA FILTERING**

Origin + Destination Filtering

## **Iata Code LIMITED**

Filtering is available based on one, or many, iata code(s) for both Origin and/or Destination. When sending a city iata code (*i.e. 'NYC'*) all fares available to the city iata code or to Airport iata codes associated to the City Code. See more: [How are fares returned for City Codes in](https://everymundo.atlassian.net/wiki/spaces/EMP/pages/1978793985)  [Sputnik?](https://everymundo.atlassian.net/wiki/spaces/EMP/pages/1978793985).

All endpoints, except for Route Search.

## **Market Code ALL ENDPOINTS**

Filtering is available based on one, or many, Country Market code(s) for both Origin and/or Destination. This will base the Origin(s) and/or Destination(s) based on the Country Market of the Airport / Bus Code associated with the fare. See more: [How does Country Market Code](https://everymundo.atlassian.net/wiki/spaces/EMP/pages/2107474134)  [Filtering + Outputting work?.](https://everymundo.atlassian.net/wiki/spaces/EMP/pages/2107474134)

All endpoints.

## **Route LIMITED**

Route filtering, based on iata codes, is available. When sending a city iata code (i.e. 'NYC') all fares available to the city iata code or to Airport iata codes associated to the City Code. See more: [How are fares returned for City Codes in Sputnik?.](https://everymundo.atlassian.net/wiki/spaces/EMP/pages/1978793985)

- Histogram requires one route to be sent. See: [Sputnik: histogram-distribution](https://everymundo.atlassian.net/wiki/spaces/EMP/pages/2560753810/Sputnik%3A+histogram-distribution).
- Route Search allows one, or many, routes to be sent. See: [Sputnik: route-search](https://everymundo.atlassian.net/wiki/spaces/EMP/pages/2201354534/Sputnik%3A+route-search).

Only Histogram Distribution, and Route Search.

## **TRFX Routes ALL ENDPOINTS**

Filtering is available to only include fares that are related to routes in the TRFX Route List.

All endpoints.

## **Geo ID ALL ENDPOINTS**

Filtering is available based on specific Geo IDs for each Hierarchy level for Origins and/or Destinations. This includes: Airport, City, State, Country, and Region.

All endpoints.

## **Category + Tag ALL ENDPOINTS**

Filtering is available for categories and/or tags for the Origin and/or Destination (although most commonly used only for Destination). This can be specified for the overall hierarchy of a location, or at a specific hierarchy level. See: How does Categories / Tags Filtering + [Outputting work?](https://everymundo.atlassian.net/wiki/spaces/EMP/pages/2735439911).

All endpoints.

## **Geo-coordinate ALL ENDPOINTS**

Filtering is available based on geo-coordinates. Geo Coordinate object filter includes two optional attributes, "origin" and "destination". Each of them allows to specify to search by a quadrant, "square", or from a specific point and a radius surrounding it, "radius".

When "square" is used, two required objects must be included: "topLeft" and "bottomRight". Each Object will include two required Double values: "latitude" and "longitude".

When "radius" is used, the "point" object is required with "latitude" and "longitude" Double Values required within, and the "point" Double Value.

All endpoints.

 $\overline{\phantom{a}}$  Itinerary Filtering

# **Currency + Redemption Type ALL ENDPOINTS**

Filtering is available for requesting different types of redemption fares, and will include additional information in the output.

All endpoints.

# **Budget Range ALL ENDPOINTS**

Filtering is available for a set budget, based on a minimum and / or a maximum fare amount. Each is optional, but at least one is required. Additionally, the filter allows to specify the source, whether the Total Price (localize currency) or USD Total Price (normalized currency) should be used.

The latter is optional and applies to USD Total Price when no currency is specified in the request, or Total Price when a currency is specified in the request.

All endpoints.

## **Travel Class ALL ENDPOINTS**

Filtering is available for none, one, or many Travel Classes, and returns fares within the listed travel classes. This requires the Tenant to have the data enabled. The Travel Class refers to the normalized FareNet Travel Classes.

All endpoints.

## **Branded Travel Class ALL ENDPOINTS**

Filtering is available for none, one, or many of the Branded Travel Classes, and returns fares within the listed travel classes. This requires the Tenant to have the data enabled. The Branded Travel Class vary by tenant and can be retrieved from the Organization Service > Central Settings API. See: [Central Settings API: Endpoints - Airline, Package, Bus.](https://everymundo.atlassian.net/wiki/spaces/EMP/pages/2996469786/Central+Settings+API%3A+Endpoints+-+Airline%2C+Package%2C+Bus)

All endpoints.

## **Codeshare / Interline ALL ENDPOINTS**

Filtering is available to allow requesting fares that are either codeshare, interline, or neither.

All endpoints.

# **Route Type ALL ENDPOINTS**

Filtering is available to allow requesting fares that are a specific route type, such as nonstop, direct, and / or connecting.

All endpoints.

## **Number of Stops ALL ENDPOINTS**

Filtering is available based on the number of stops an itinerary has for the outbound and/or inbound. Flight Stop Count filters based on a minimum and / or a maximum number of stops. This applies to flightStopCount of the overall document, which is the maximum number of stops between outbound and inbound.

All endpoints.

### Date Filtering

## **Specific Dates ALL ENDPOINTS**

Filtering is enabled for both Departure and/or Return date ranges, that can include a start or start and end. This filter requires specific dates to be added for each, and returns fares falling within the range specified, or after the start specified.

All endpoints.

## **Departure / Return Intervals ALL ENDPOINTS**

Filtering is enabled for both Departure and/or Return interval ranges, that can include a start or start and end. This filter requires an integer to be added for each that amounts to number of days added to today's date, and returns fares falling within the range specified, or after the start specified.

All endpoints.

## **Blackout Dates ALL ENDPOINTS**

Filtering is available to specify blackout dates from which fares should not be returned. This is enabled for one, or many, specific departure range(s).

All endpoints.

## **Weekdays ALL ENDPOINTS**

Filtering is available to specify flights departing on specific days of the week.

All endpoints.

## **Duration ALL ENDPOINTS**

Filtering is available for the trip duration, based on the total number of days between the departure and return dates. The filter allows you to apply a minimum and/or maximum number of days.

All endpoints.

## **Histogram Type LIMITED**

Allows to determine if the iteration over dates is based on the Outbound or Inbound dates. The histogram will iterate based on a price per day on Outbound or Inbound dates. Ideally, when using INBOUND, the departure date would be limited to a range of one day, so as to provide information on round-trip fares based on a specific departure.

Limited, only Histogram Distribution

### **Trip Type Filtering**

## **Journey Type ALL ENDPOINTS**

Filtering is available to specify the Journey Type. The value is filtered at the journey level, and will return fares that are One Way or Round trip. For Each Way, the fare returned will be Round Trip, but the total price will be halved. For Combined, the fares will be returned based on Domestic and International setup in the Tenant MS. Rule-based returns fares depending on the journey type tagged for each route.

All endpoints.

## **Flight Type ALL ENDPOINTS**

Filtering is available to return fares for Domestic or International flights only.

All endpoints.

### Tenant Filtering

## **Tenant Codes ALL ENDPOINTS**

Filtering is available for requesting a subset of tenants belonging to an Alliance. This is so that a subgroup of the Alliance can be selected.

All endpoints.

### Fare Validation

# **IBE Site Edition ALL ENDPOINTS**

Filtering is available for returning fares collected from the same market, or language+market combo of the customer's IBE. Option to send full site edition code, or country-market code of the site edition, example "en-us" or "us". The site edition refers to the Site Edition that the Fare was collected from in the customer's IBE.

All endpoints.

## **Data Expiration ALL ENDPOINTS**

Filtering is available to returns fares that have been searched within the window of time specified. Allows numbers from 0-9, followed by minute (m), hours (h), or days (d), example "2d".

All endpoints.

## **FORMATTING + OUTPUT**

#### Locations + Images

## **Language ALL ENDPOINTS**

Allows to configure the language for any location information returned.

All endpoints.

## **Hierarchy ALL ENDPOINTS**

The system returns the hierarchy specified in the output fields (see below).

All endpoints.

## **Images ALL ENDPOINTS**

The system returns the images for each hierarchy-level specified in the output fields (see below). The image URLs are aggregated from the TRFX DB. Synchronization occurs once per day.

#### All endpoints.

Currency + Date Formatting

### **Price ALL ENDPOINTS**

Allows to configure the format for the prices returned. This can be specified overall, or currency by currency. The options include: decimal separator; thousand separator; decimal places; and round type.

For the round type, all customers use "Ceiling" since this is legally required for marketing fares. The Sputnik always returns the shortened price for use by the front-end.

All endpoints.

## **Date ALL ENDPOINTS**

Allows to configure the date pattern that will be returned for the formatted date.

All endpoints.

### **Mix Results LIMITED**

The output can include Mixed Results which allows to define whether the output of fares should be one complete list when requesting as true, allowing you to sort across selections. However, if the results should be maintained in order of the selections provided (how the CPW currently works) then the mixedResults should be set to false.

Limited, only Route Search

#### Pricing Bucket Information

## **Price Stats LIMITED**

It provides Price Stats such as: if the response has mixed currencies; the lowest price in the response; the highest price in the response; the average price in the response. The price stats are based on the results of the Histogram Distribution response.

Limited, only Histogram Distribution

## **Price Buckets LIMITED**

It provides Price Bucket information for the results of the Histogram Distribution response, and compares it to the /price-stats endpoint to get a whole year worth of pricing data for the route.

The priceBuckets can be used to return all fare information categorized into 3 buckets to essentially note if the price is low, medium, or high for the route specified and over the next year.

Limited, only Histogram Distribution

Response Limits

## **Fare Limit ALL ENDPOINTS**

Creates an alternated list of the top results based on the total number of fares determined in this field. If more are specified in the other fields, faresLimit will limit the number. If less are listed, only those will be returned. For the Route Search, this can be applied at the level of each selection and/or for the overall request.

Please note that the translated Grouped Routes output does not alternate the list of results.

All endpoints.

## **Route Limit ALL ENDPOINTS**

Provides the number of routes the service should return. For the Route Search, this can be applied at the level of each selection and/or for the overall request.

All endpoints.

## **Fares per Route Limit ALL ENDPOINTS**

Provides the number of fares per route the service should return. For the Route Search, this can be applied at the level of each selection and /or for the overall request.

All endpoints.

# **Destinations Limit LIMITED**

Provides the number of total destinations that should be returned. Fares are grouped within each destinations

Limited, only Trending Destinations

### Output Fields

Output Fields can include anything from the FareNet Document. Recently included the option to request: "originMarket" and "destinationMarket".

## **SORTING**

### **Eare Sorting**

By default, if no sorting options (fareSorting or routeSorting) are sent, the aggregation of the data that is retrieved is based on the default, but the final output will be an alternated list. The alternated list is created by iterating through the routes and selecting fares from each, until the "faresLimit" is reached.

Please note that the Sputnik V2 Grouped Routes output does not alternate the final list of results.

fareSorting can be used to determine how fares are retrieved, and later how they are sorted. The order by which objects are sent within the array, will determine the importance by which the information is aggregated to retrieve fares within each route.

Once that information is sent back, the final sorting can be determined by using the "weight" integer, which sorts based on the priority (lowest weight) of the objects between "fareSorting" and "routeSorting". If no "weight" is sent, then the first object of the fareSorting array is used to sort the final list.

fareSorting object includes the following:

- priceSpecification.totalPrice: Enumeration
	- $•$  ASC
	- $^{\bullet}$  DESC
- priceSpecification.usdTotalPrice: Enumeration
	- ASC
	- DESC
- flightDeltaDays: Enumeration
	- ASC
	- DESC
- departureDate: Enumeration
	- $\bullet$  ASC.
	- DESC
- weight: Integer
	- Each Sorting Element has a "weight" integer available

Route Sorting

By default, if no sorting options (fareSorting or routeSorting) are sent, the aggregation of the data that is retrieved is based on the default, but the final output will be an alternated list. The alternated list is created by iterating through the routes and selecting fares from each, until the "faresLimit" is reached.

Please note that the Sputnik V2 Grouped Routes output does not alternate the final list of results.

routeSorting can be used to determine how routes are retrieved, and later how they are sorted. As of now, only one object should be sent within the array: popularity or airIndex.

Once that information is sent back, the final sorting can be determined by using the "weight" integer, which sorts based on the priority (lowest weight) of the objects between "fareSorting" and "routeSorting". If no "weight" is sent, then the first object of the fareSorting array is used to sort the final list.

routeSorting object includes the following fields:

- popularity: Enumeration
	- ASC
	- DESC
- airIndex: Enumeration
	- $\bullet$  ASC
	- DESC
- weight: Integer
	- Each Sorting Element has a "weight" integer available

## **Global Filters**

Global Filters that are available to be sent in the request across all [Sputnik V3](https://everymundo.atlassian.net/wiki/spaces/EMP/pages/3074064389/Sputnik+V3) endpoints can be found below.

Please see [EM Platform: Basic Postman Setup](https://everymundo.atlassian.net/wiki/spaces/EMP/pages/2554560738/EM+Platform%3A+Basic+Postman+Setup) for the basic EM Platform Collection.

### **Smart Settings**

**The Smart Settings enable automatically retrieving Tenant settings for the Language / Market combination returned. This filter should** always be applied to avoid business logic in the front-end.

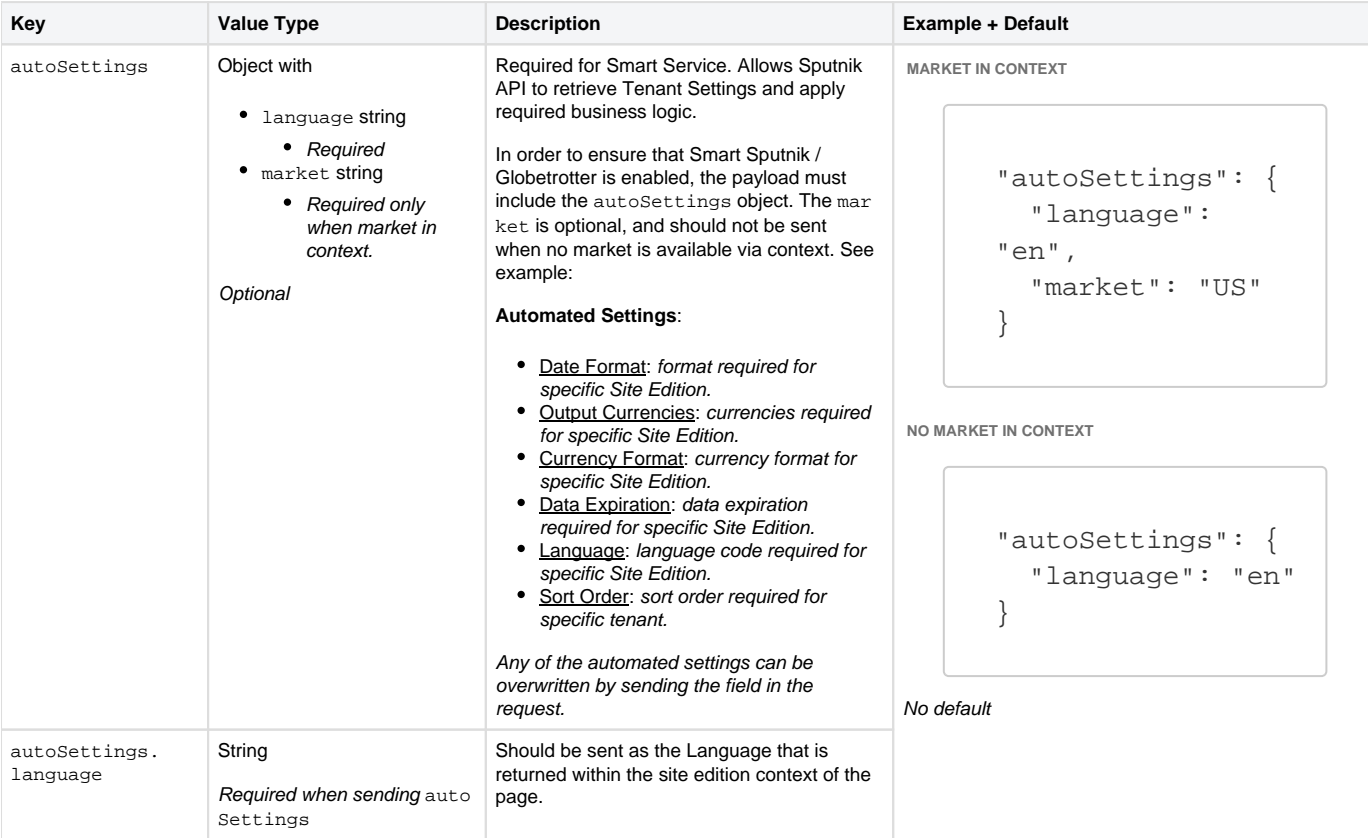

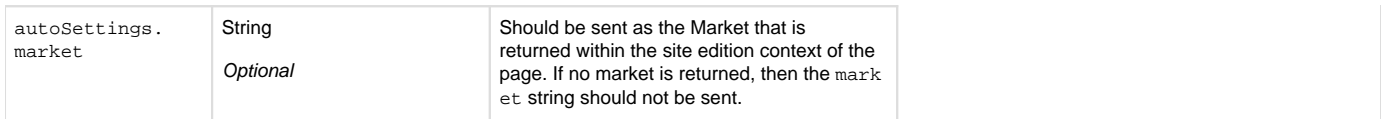

## **Route Attribute Filtering**

The below filters include restrictions for the information tagged within a specific document collected for a route. These can limit to only return data with the below included. *Please note that for the histogram endpoint, the* originMarkets; destinationMarkets; origins ; and destinations filters do not need to be used since the Route is required.

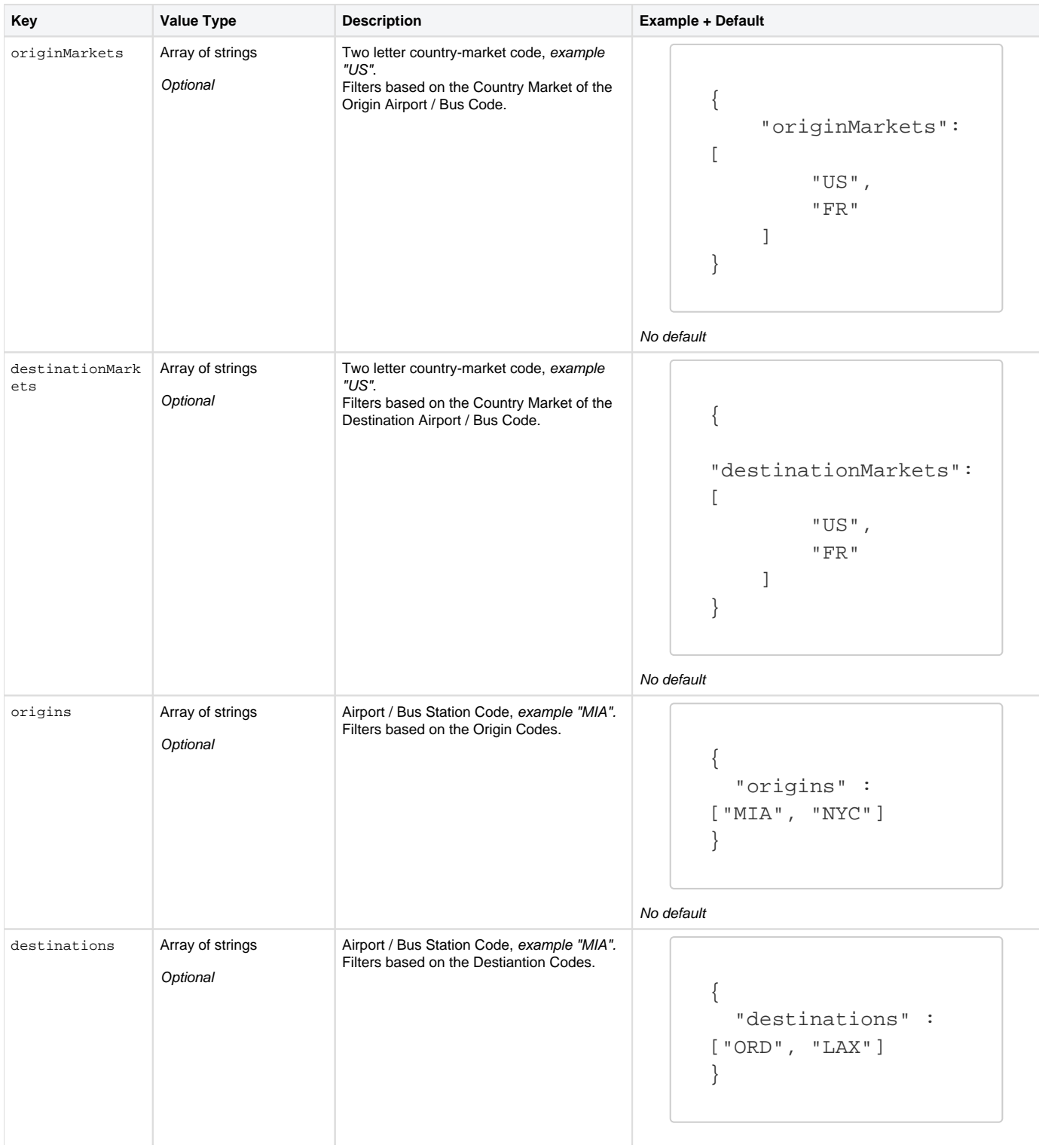

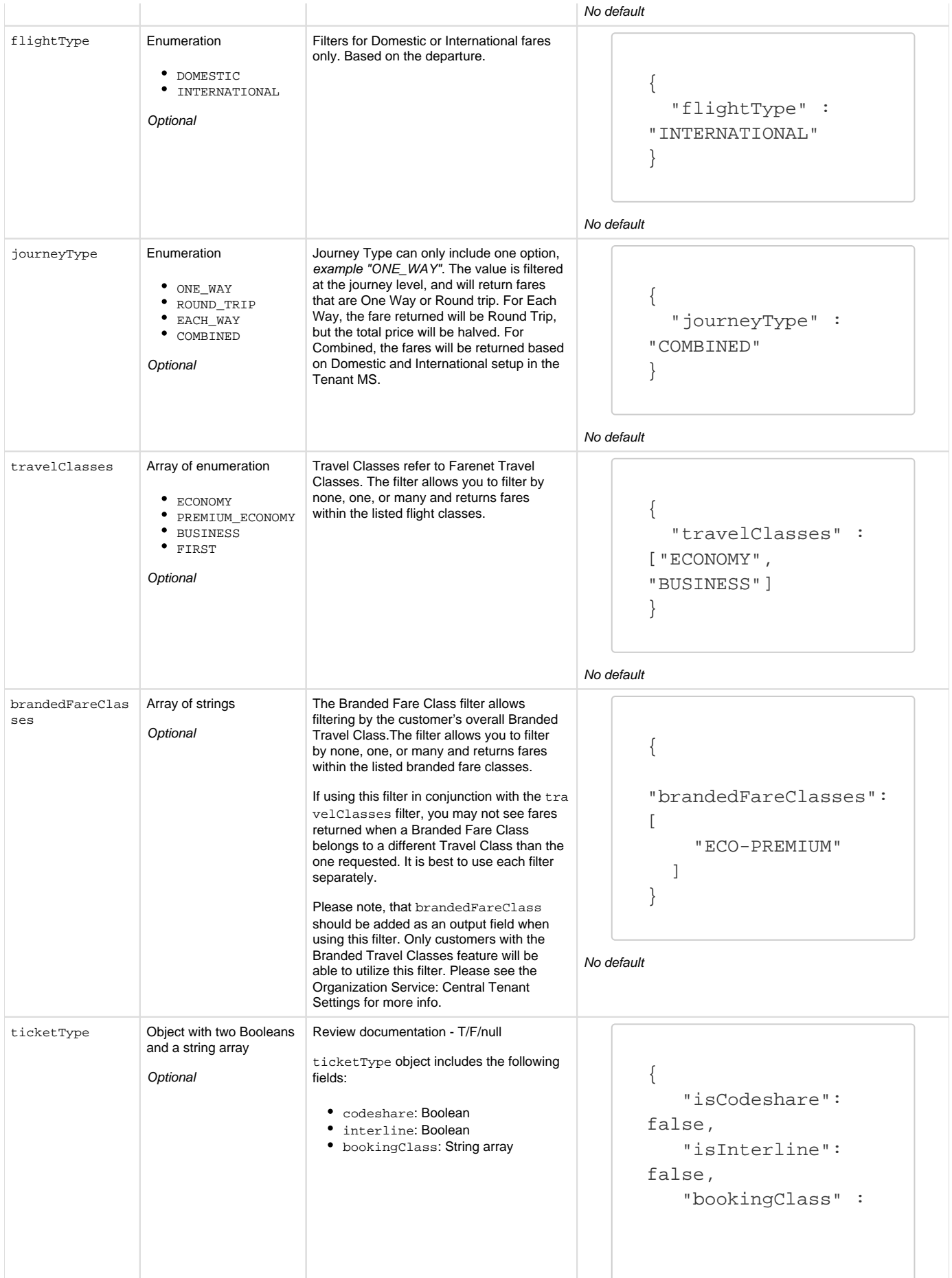

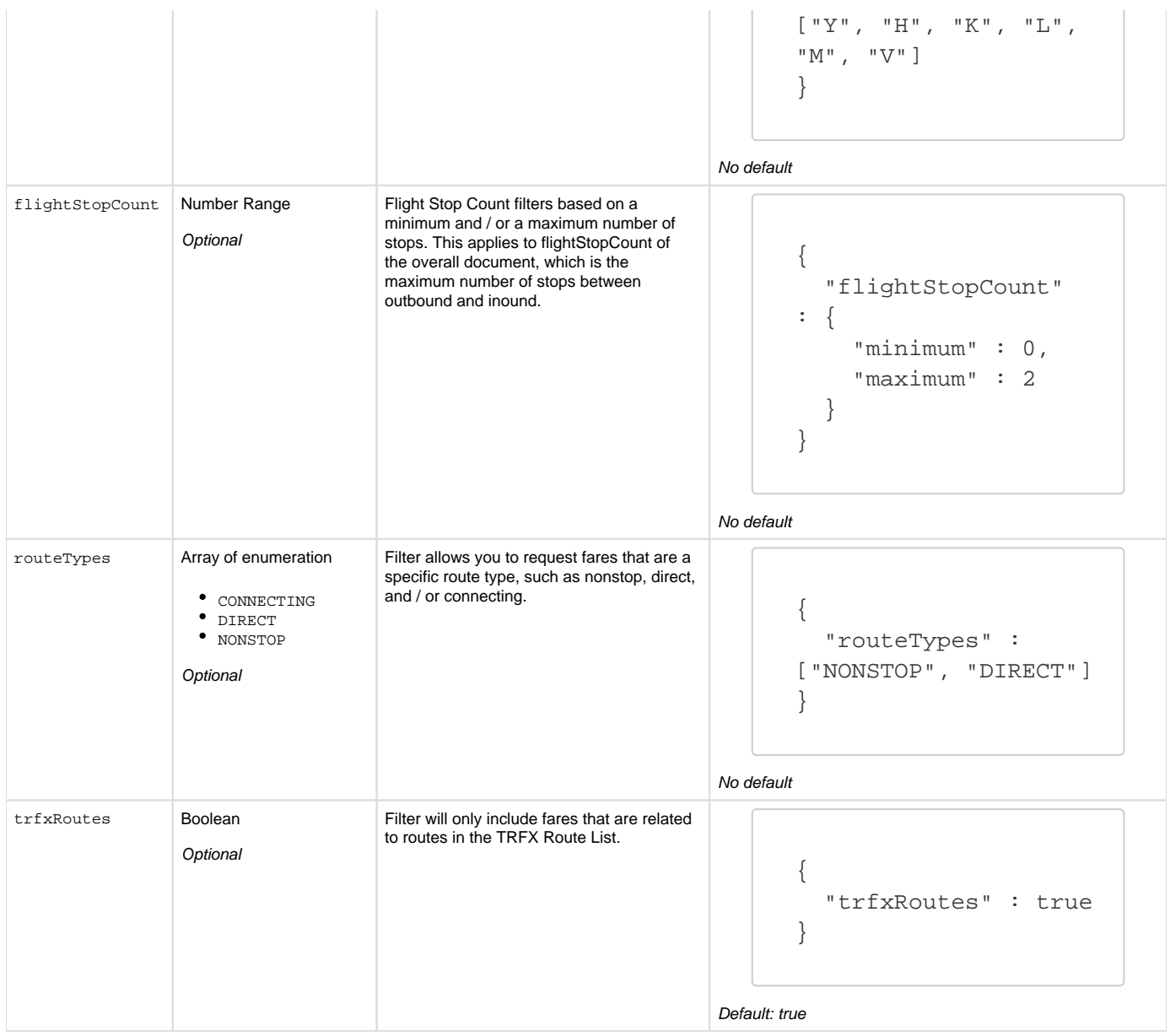

## **Date-based Filtering**

**The below filters include restrictions for specific dates, types of days, or length of stay.** 

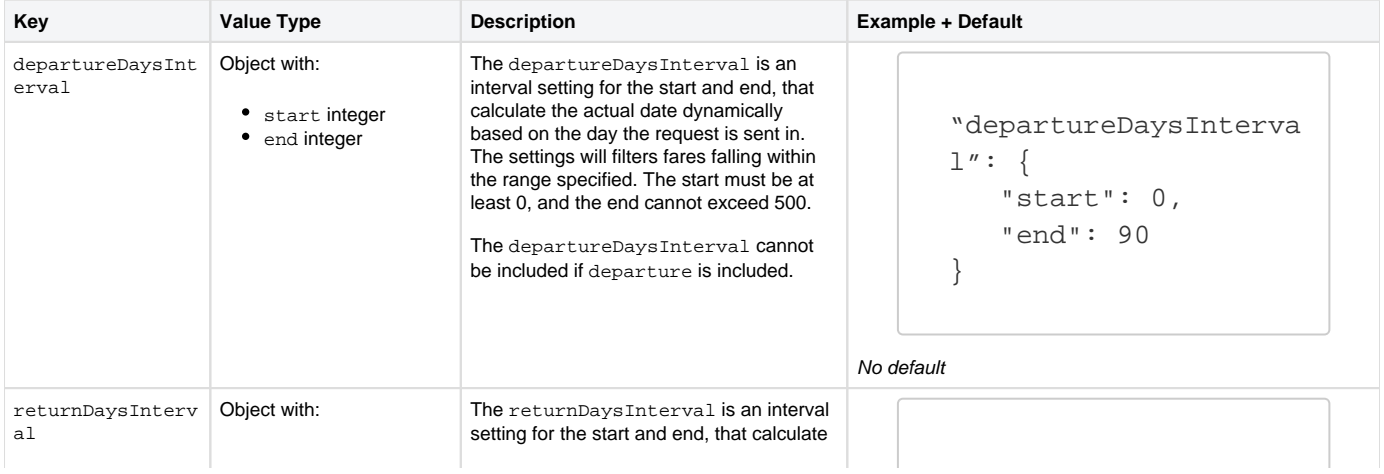

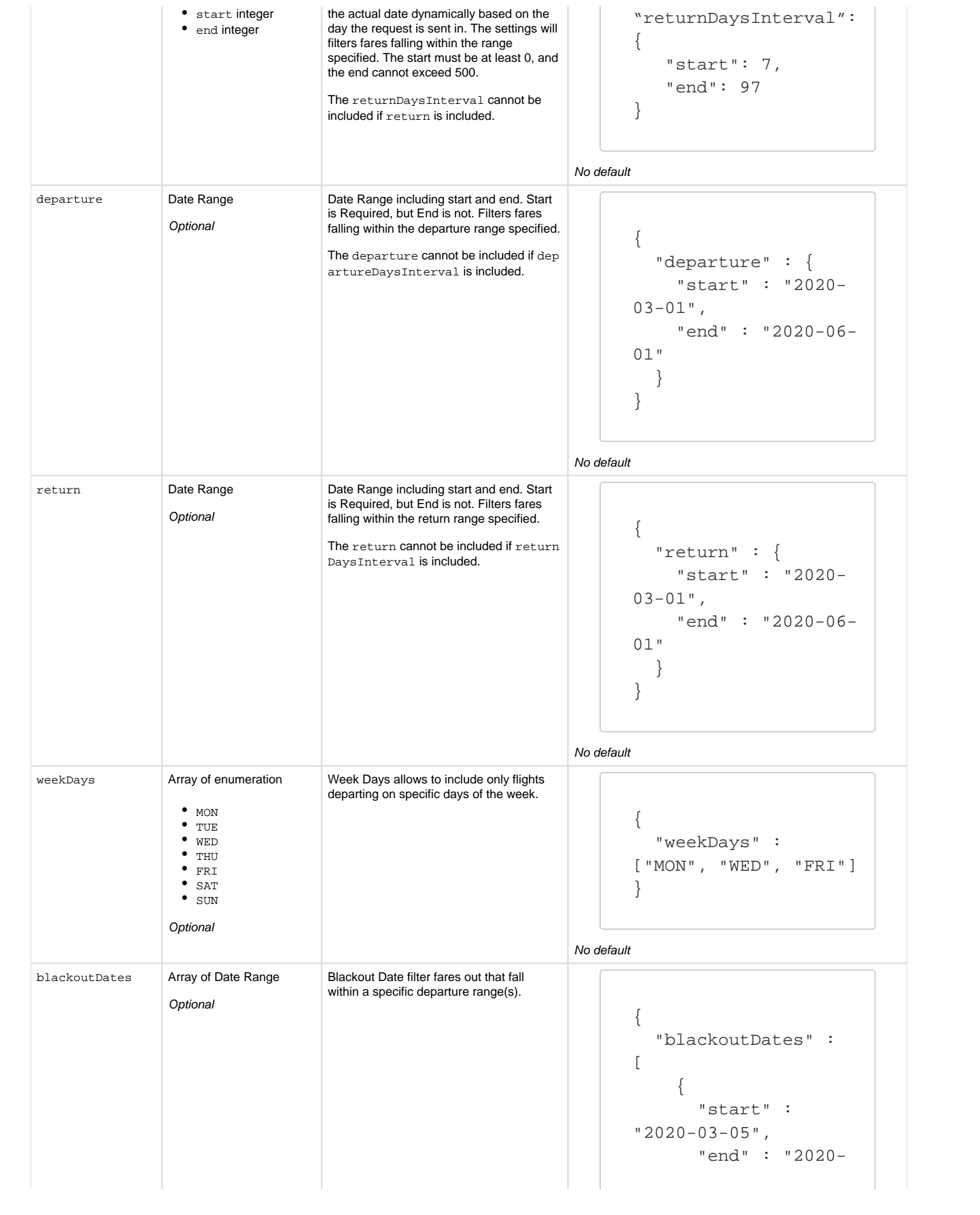

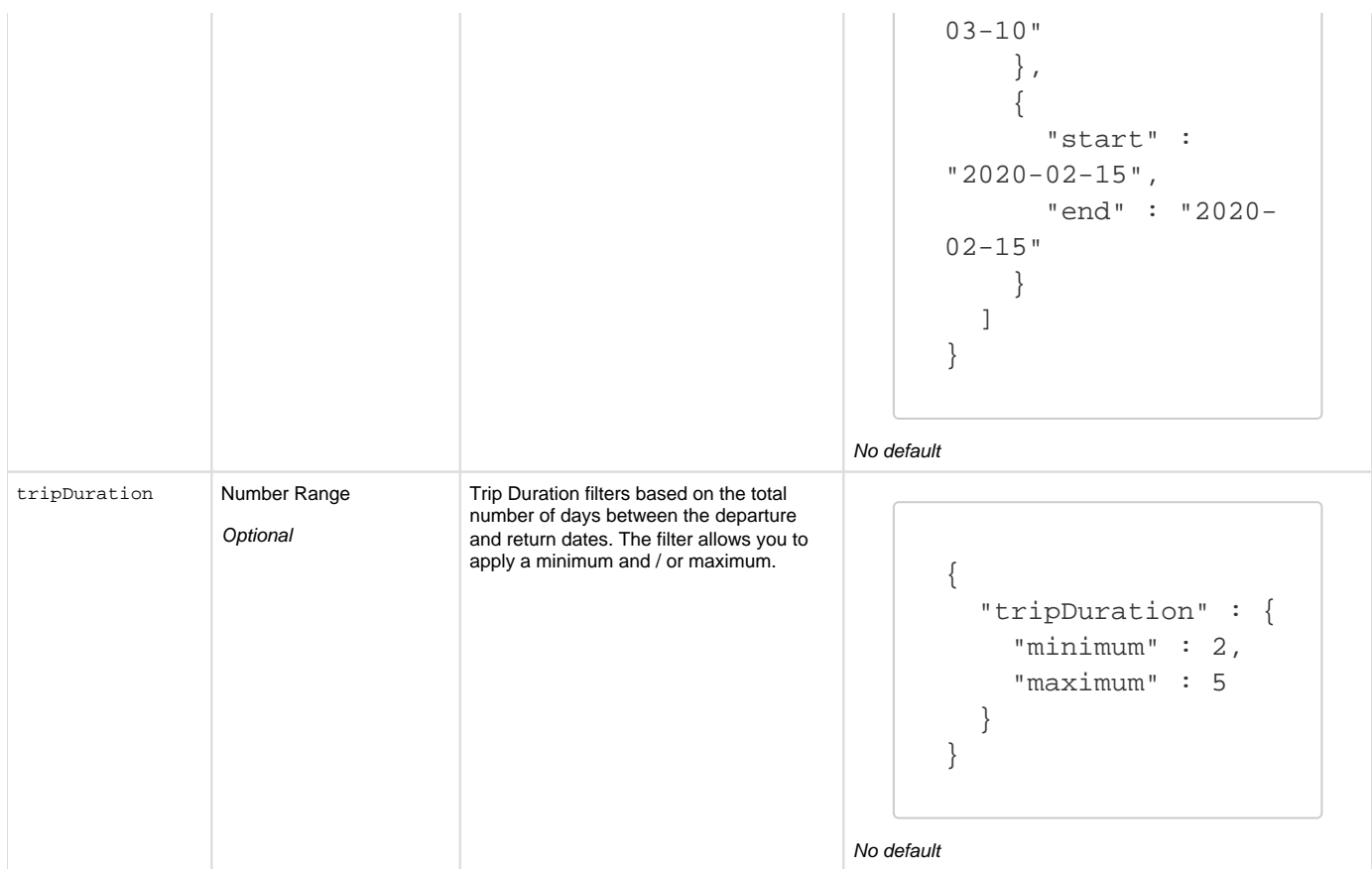

# **Category + Tags and Geo ID Filtering**

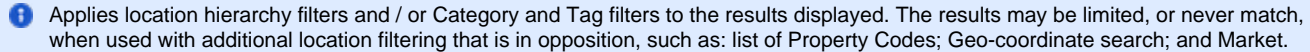

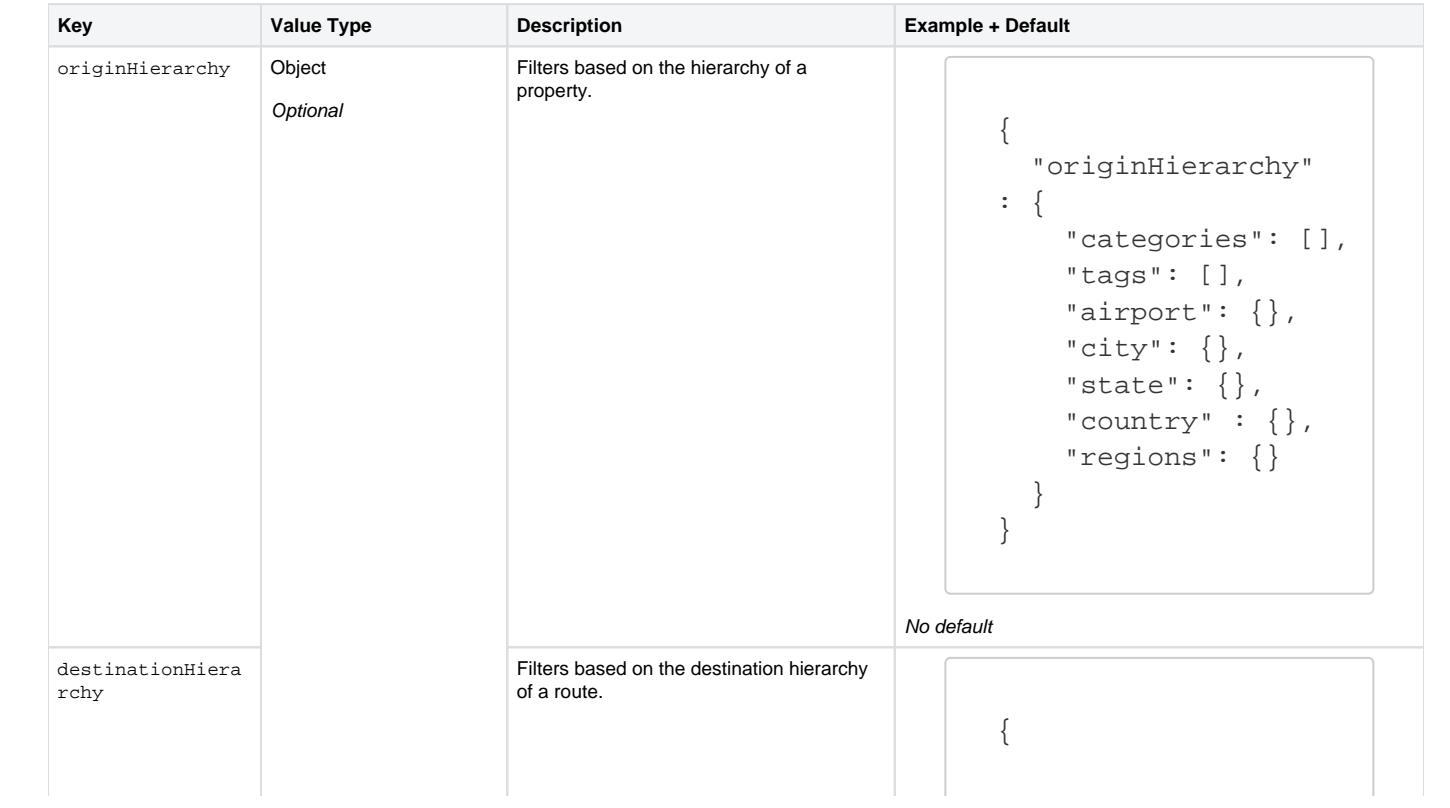

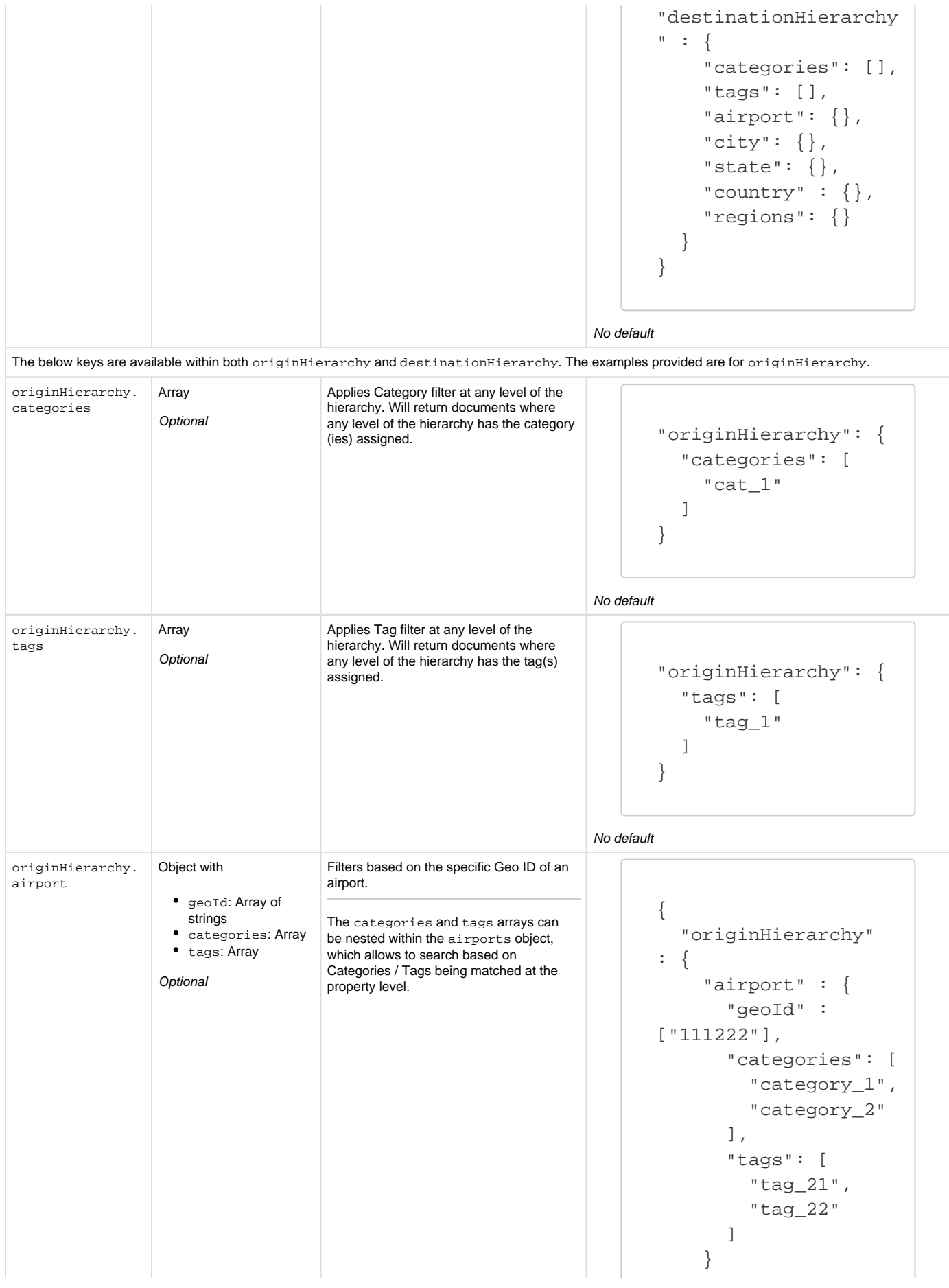

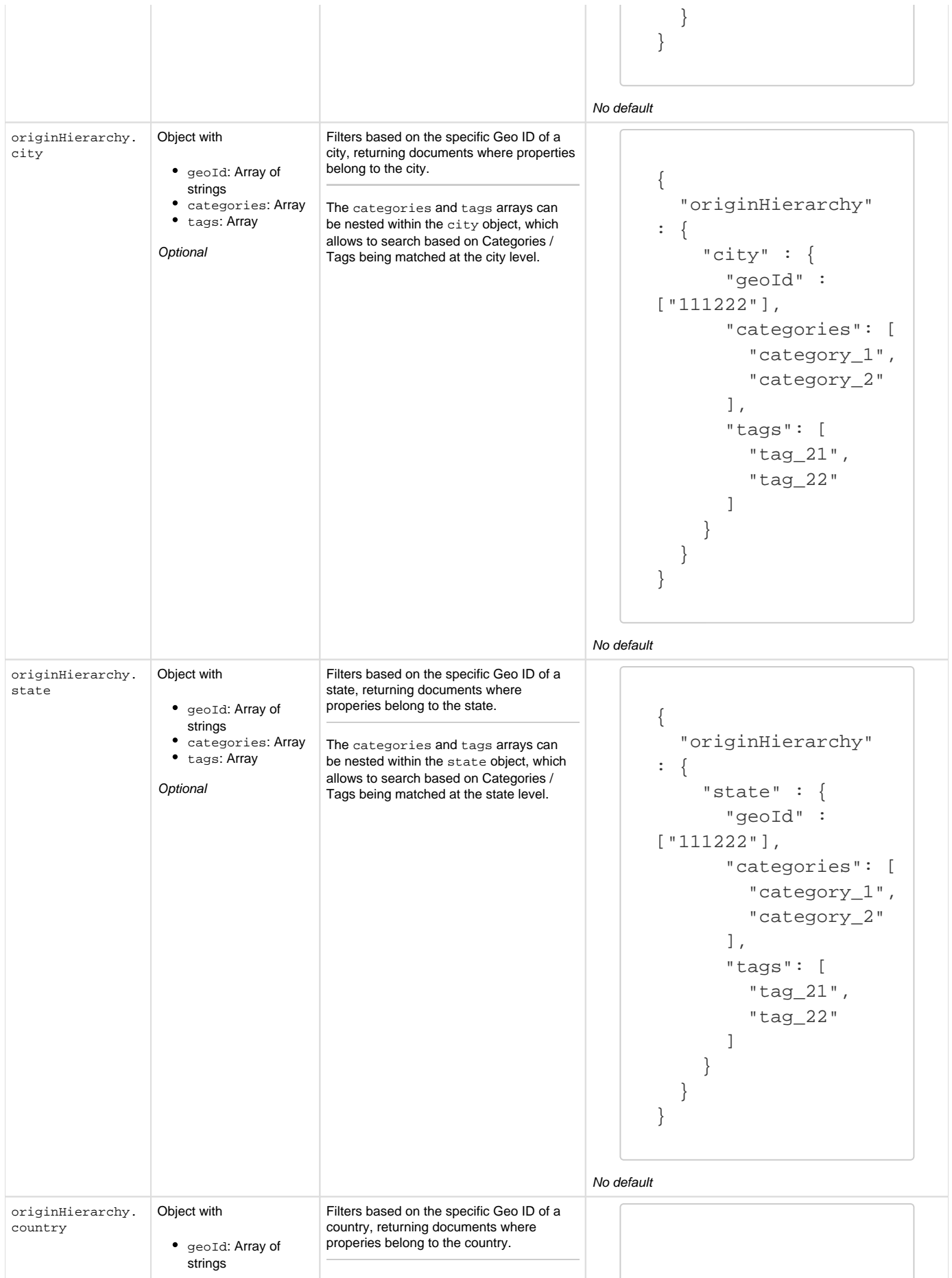

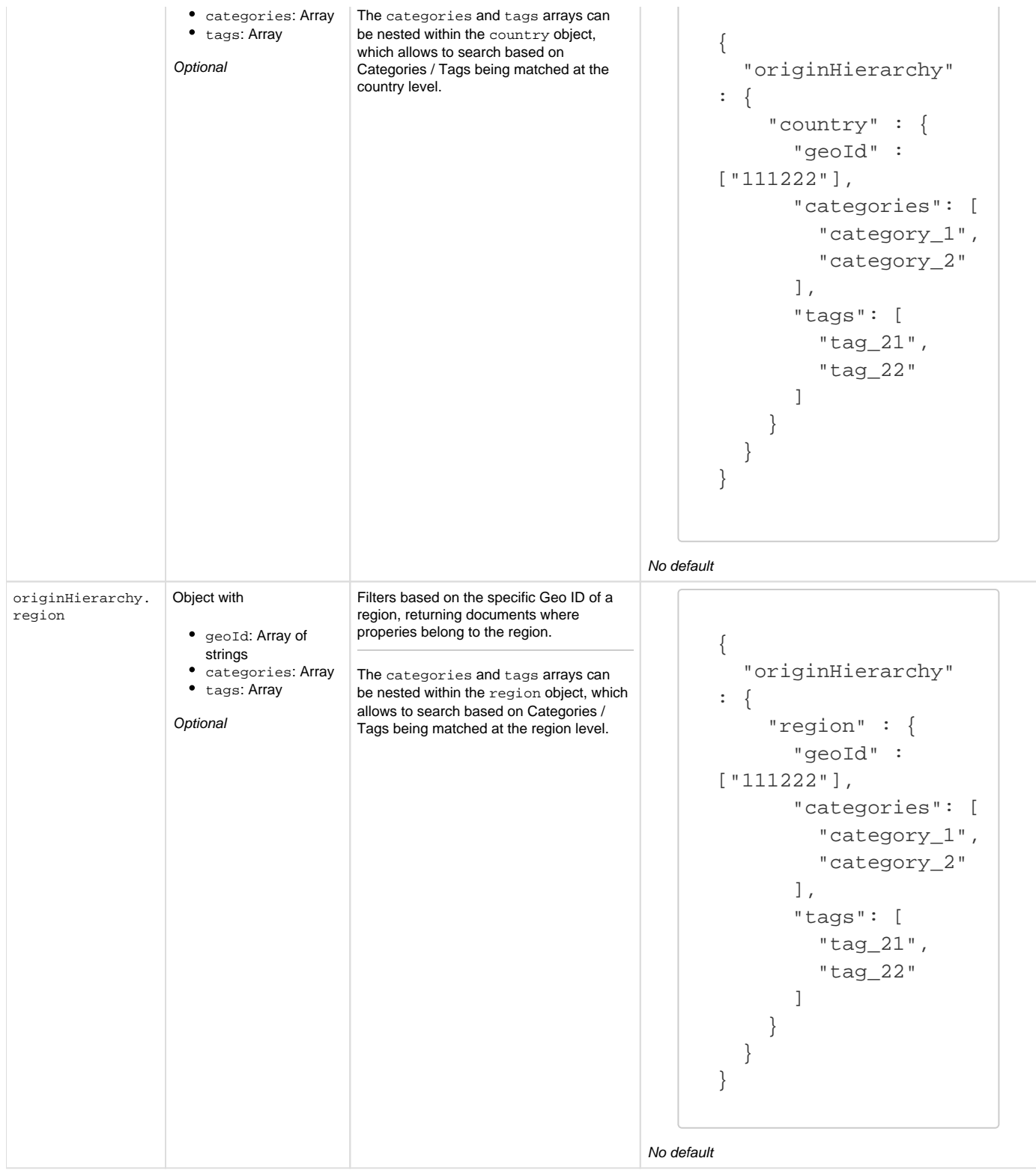

## **Distance-based Filtering**

Returns documents within a specific distance from a set of coordinates. The results may be limited, or never match, when used with additional location filtering that is in opposition, such as: list of Property Codes; Hierarchy or Category/Tag search; and Market.

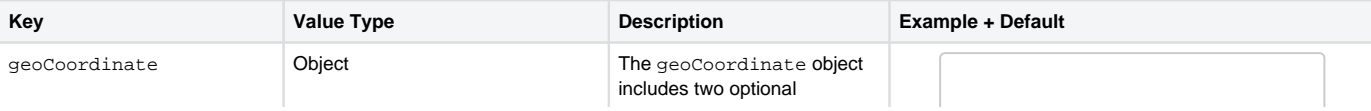

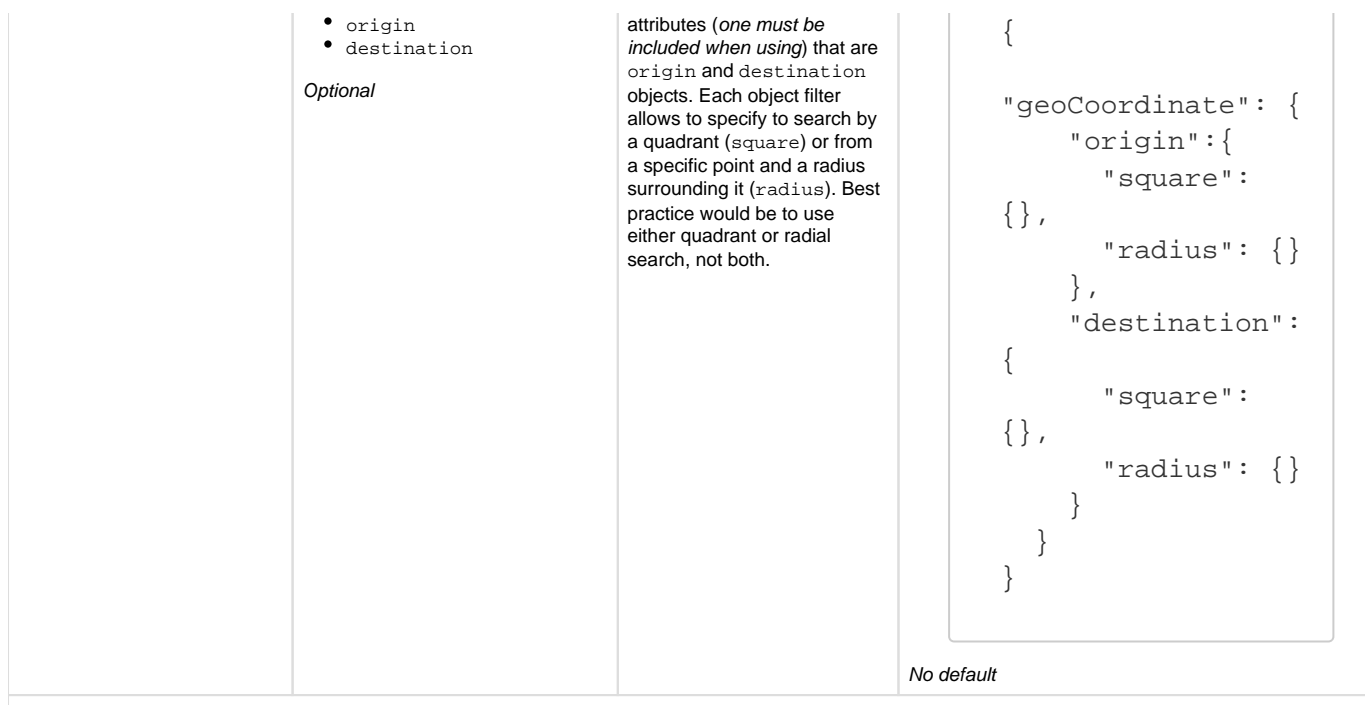

The below examples for square and radius are available within both origin and destination. There is an example for each type of object.

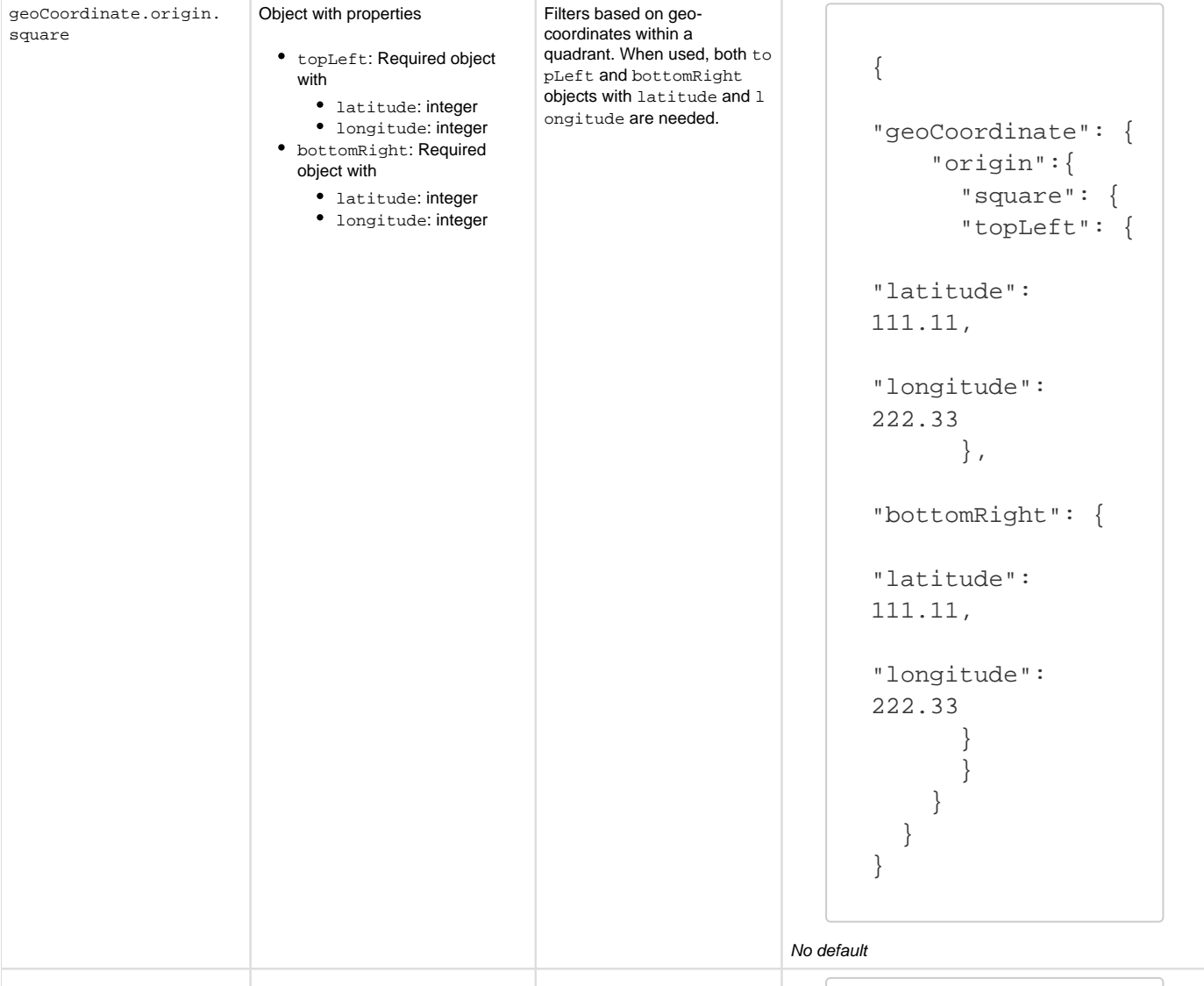

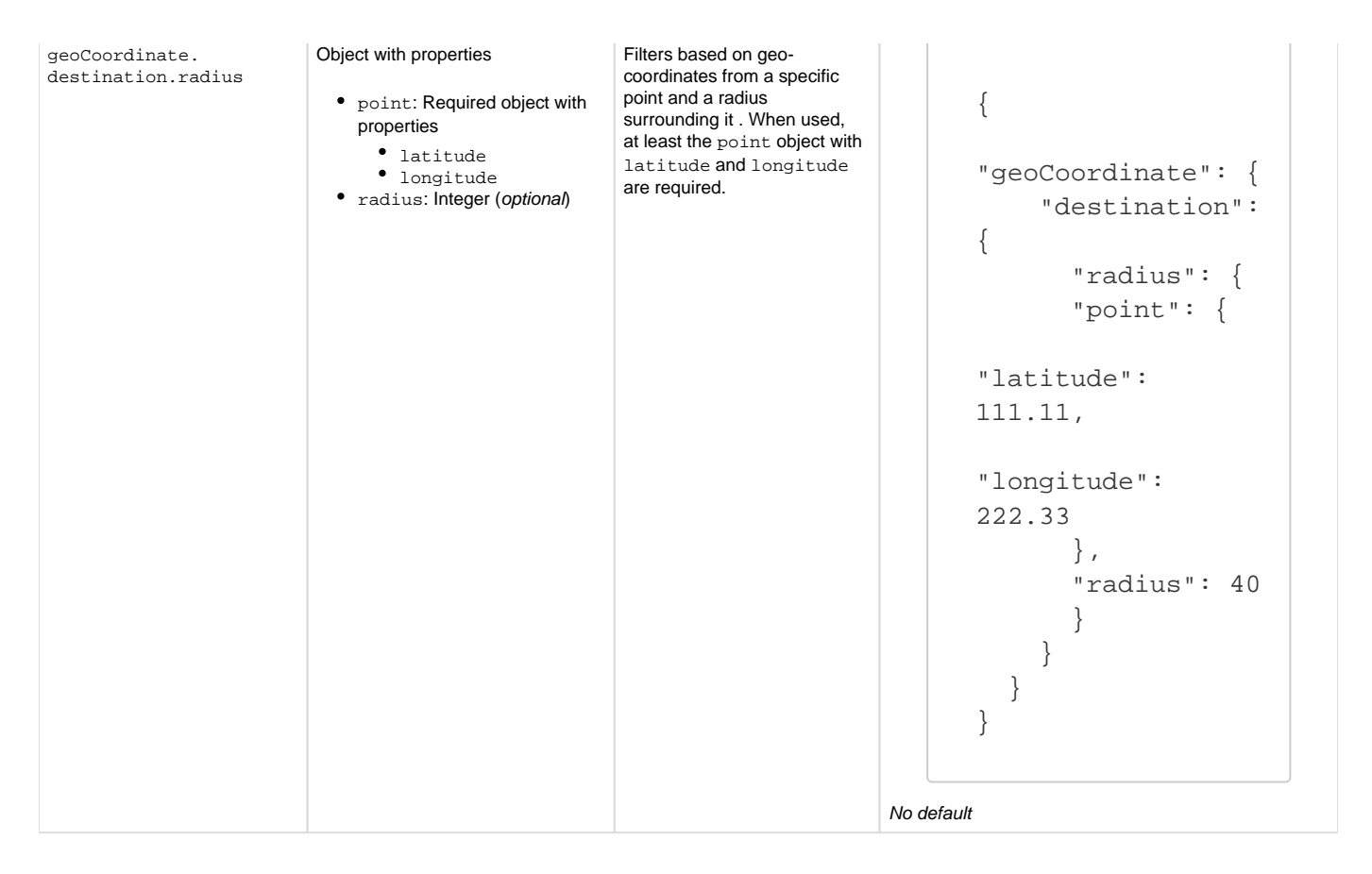

### **Output Restrictions and Format**

The following are a number of filters that allow to restrict data, as well as some inputs allowing for the formatting of data. All of the below are completely optional when using the Smart autoSettings, as these will be retrieved from the Tenant's configurations.

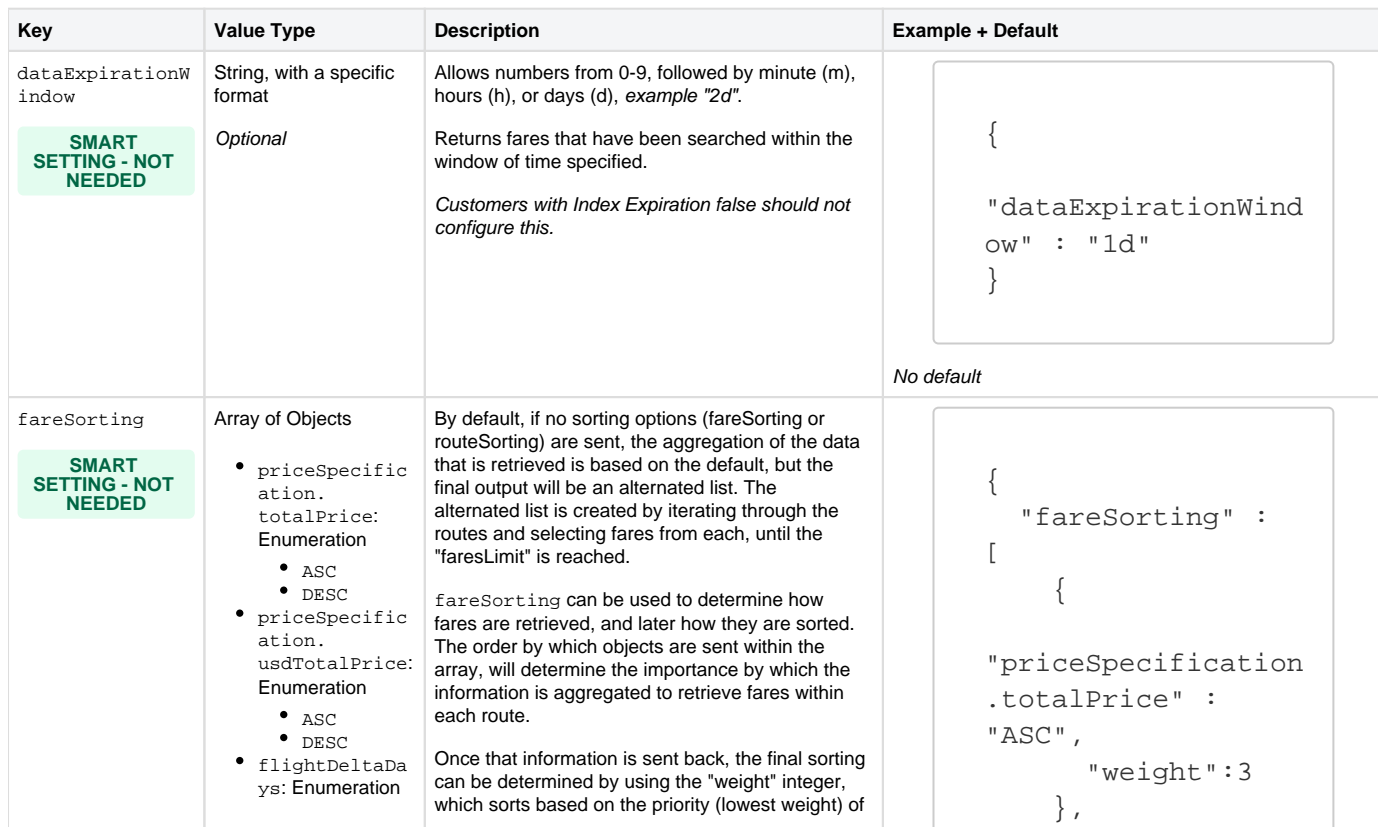

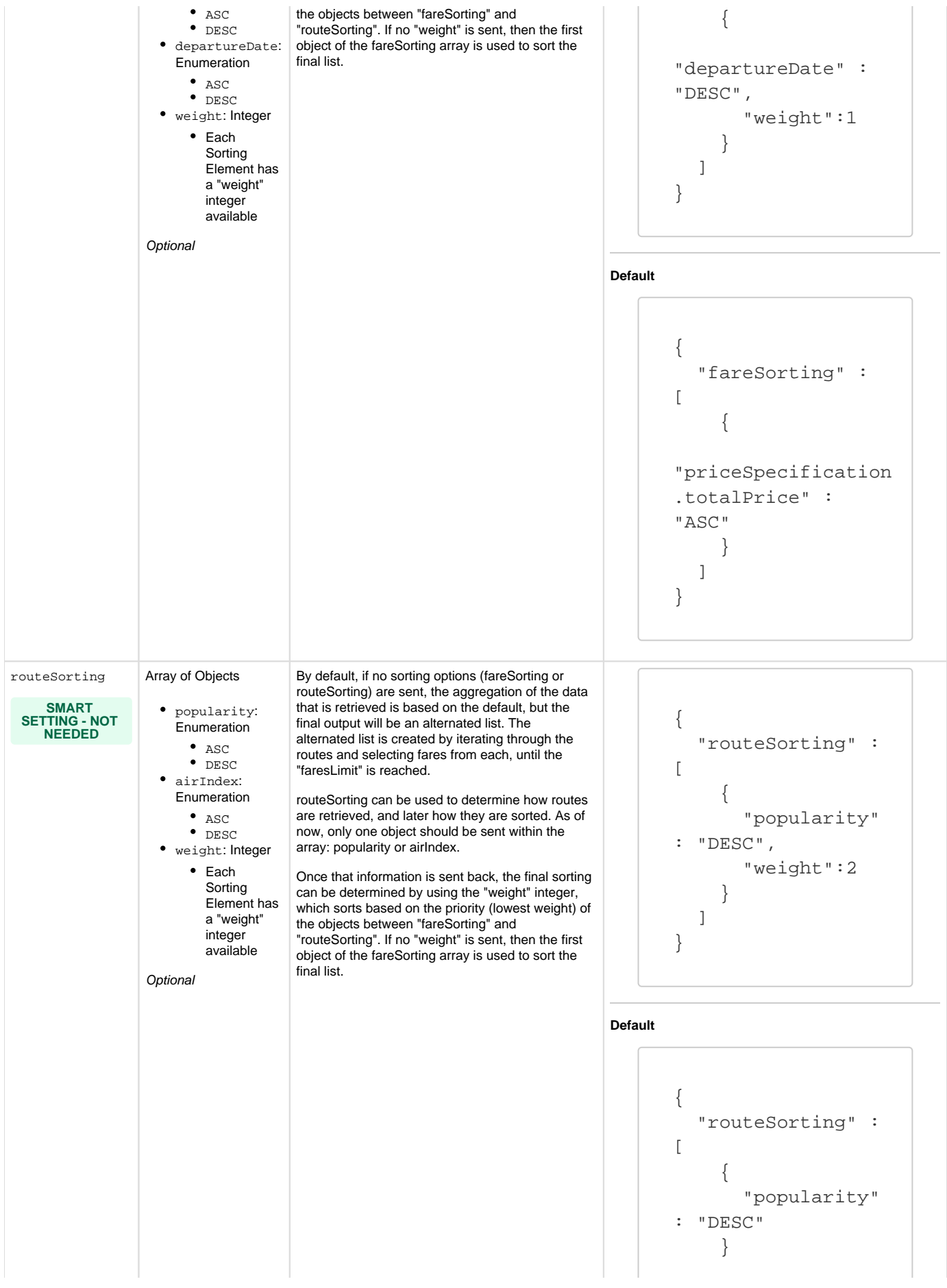

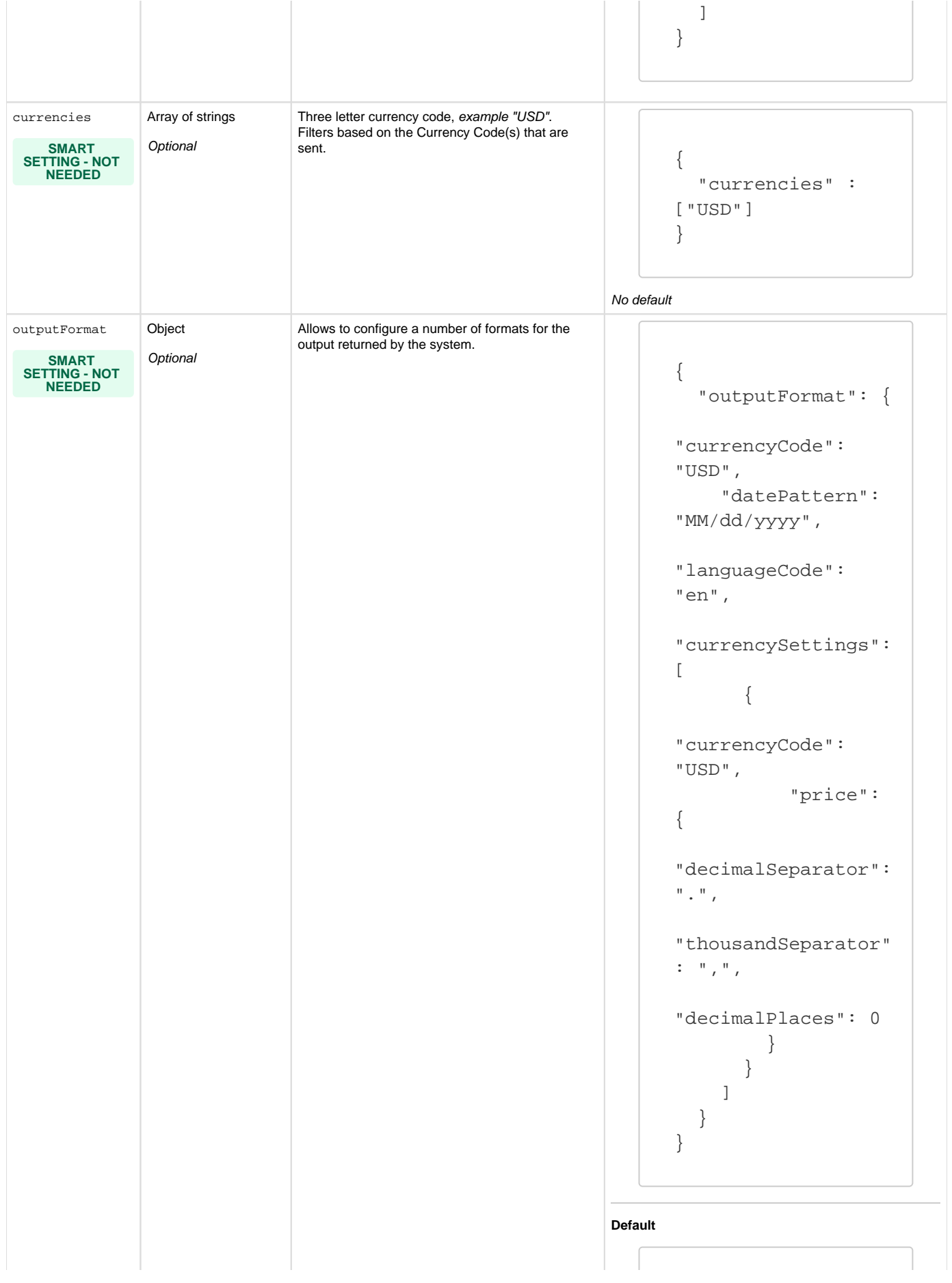

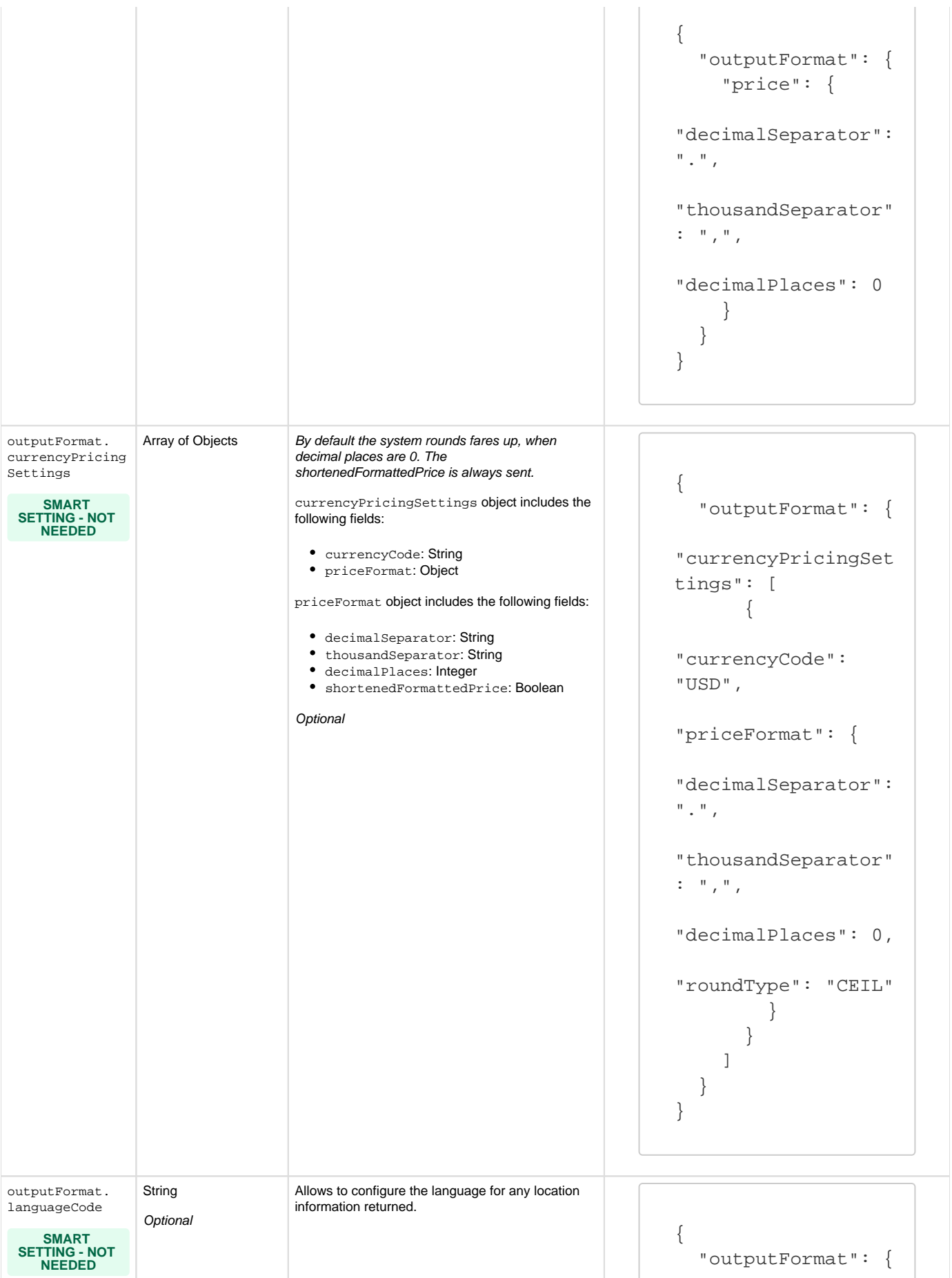

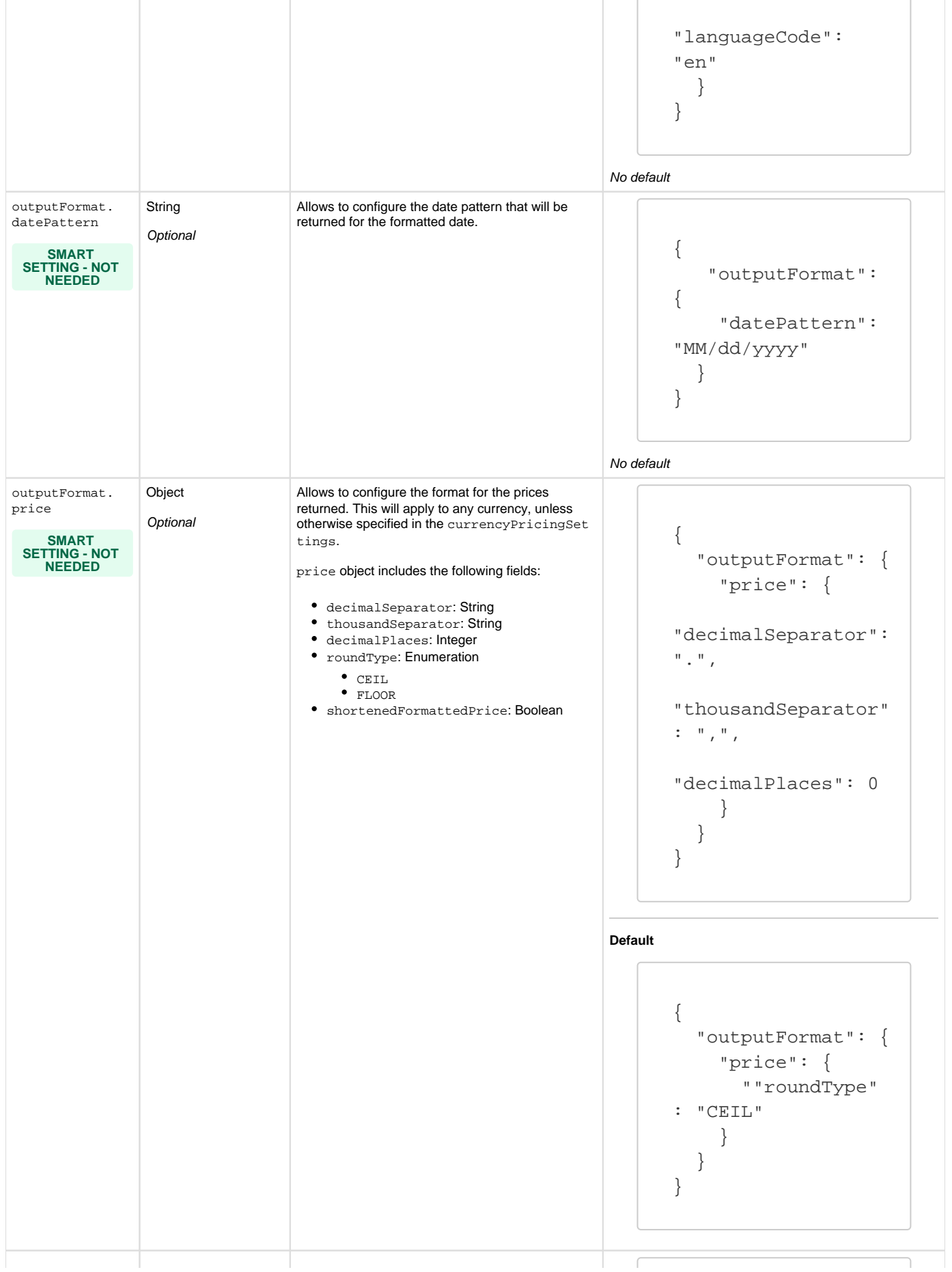

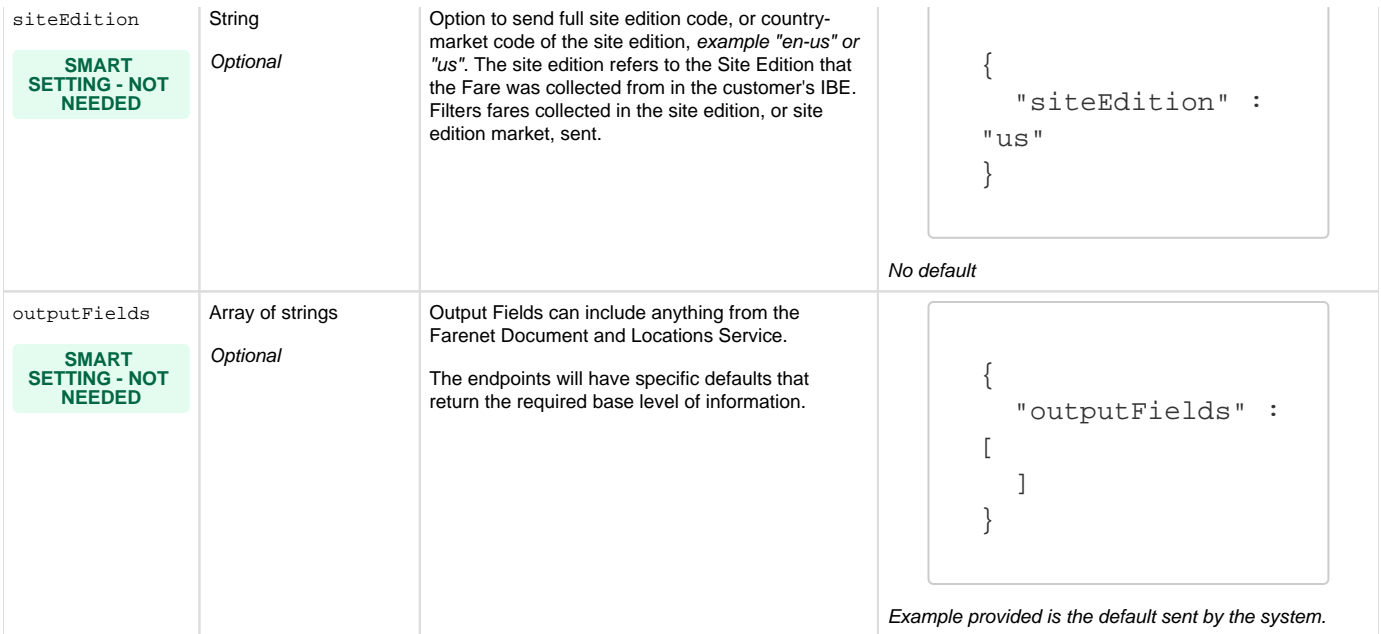

## **Price Filtering**

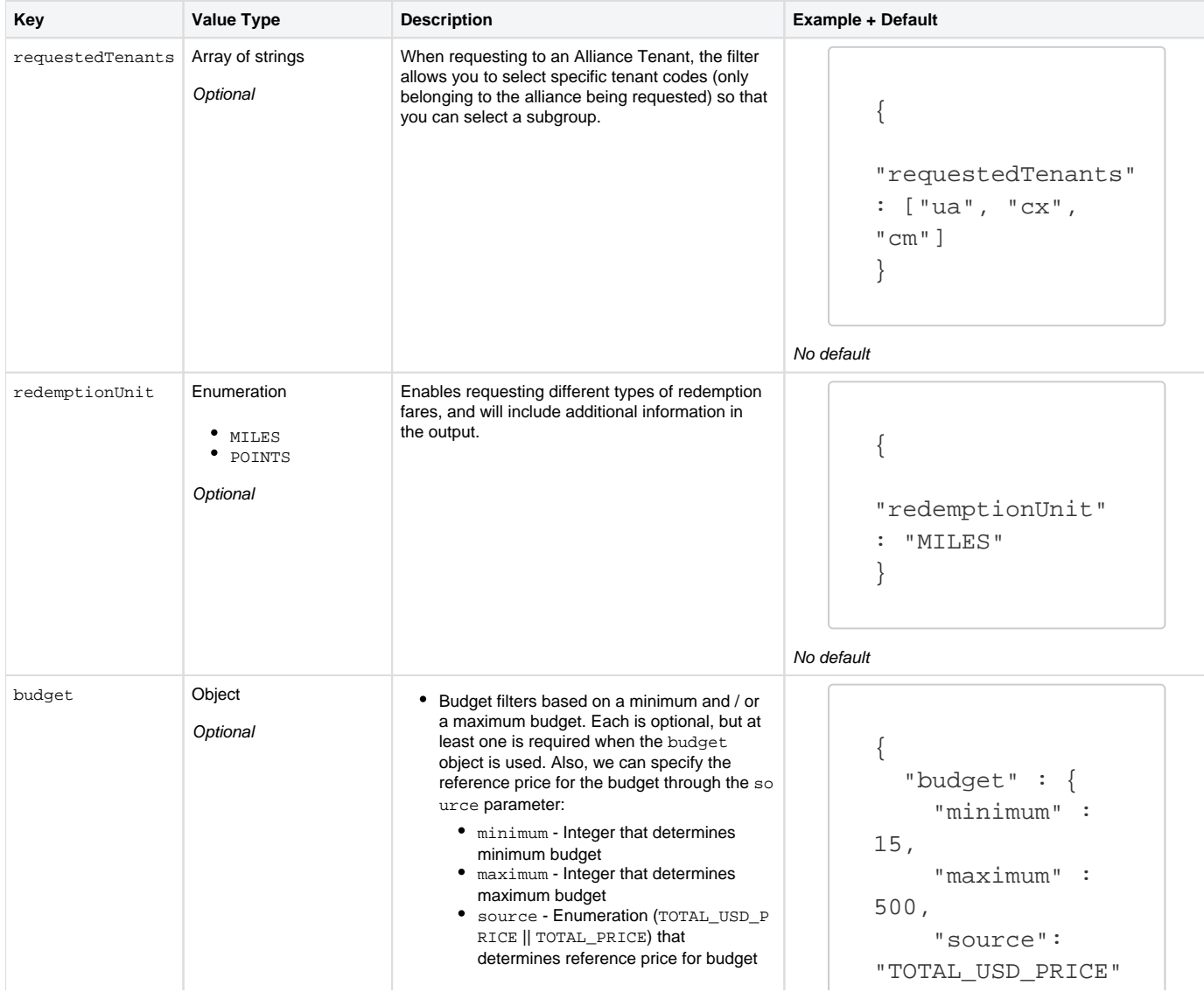

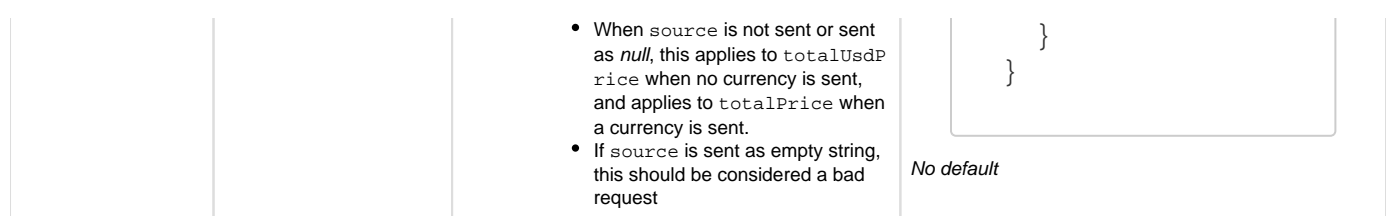

**Search**

The search endpoint returns flight fares for a specific Tenant based on a number of filtering criteria. Please see [Sputnik Translator V3](https://everymundo.atlassian.net/wiki/spaces/EMP/pages/3269821242/Sputnik+Translator+V3) for all Translator endpoints.

Please see [EM Platform: Basic Postman Setup](https://everymundo.atlassian.net/wiki/spaces/EMP/pages/2554560738/EM+Platform%3A+Basic+Postman+Setup) for the basic EM Platform Collection.

# <span id="page-22-0"></span>**Example Sample Request:**

```
{
     "autoSettings": {
         "language": "en",
         "market": "us"
     },
     "origins": [],
     "destinations": [],
     "journeyType": "ONE_WAY",
     "departureDaysInterval": {
         "start": 0,
         "end": 365
     },
     "faresPerRoute": 1,
     "routesLimit": 1,
     "faresLimit": 1
}
```
## Search Endpoint Request Parameters

Please see: [Sputnik: Global Filters \(all endpoints\),](https://everymundo.atlassian.net/wiki/spaces/EMP/pages/3269821212) for all filtering options. The autoSettings should always be sent to avoid business logic being requested at the front-end level.

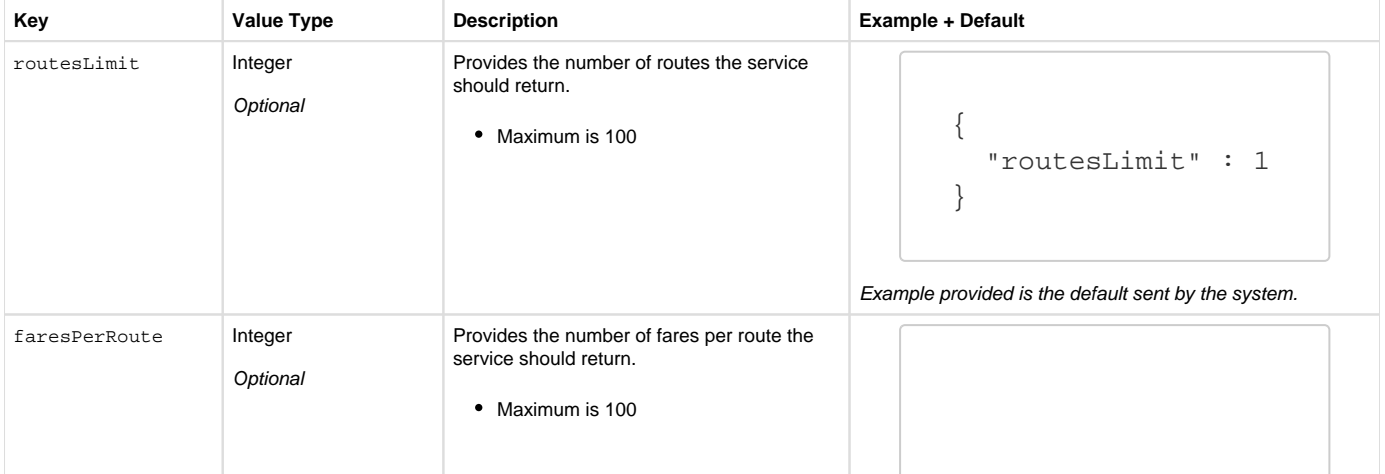

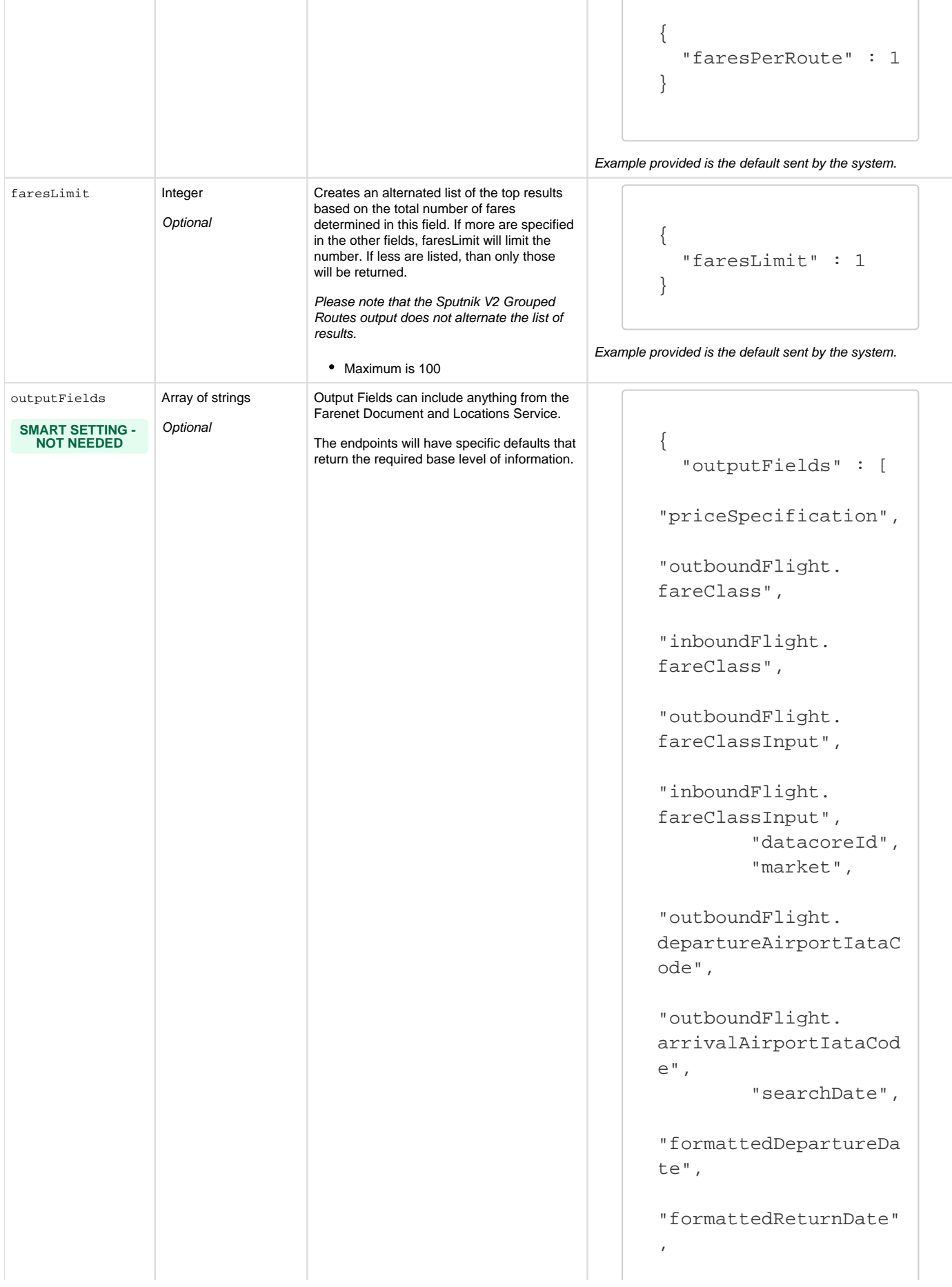

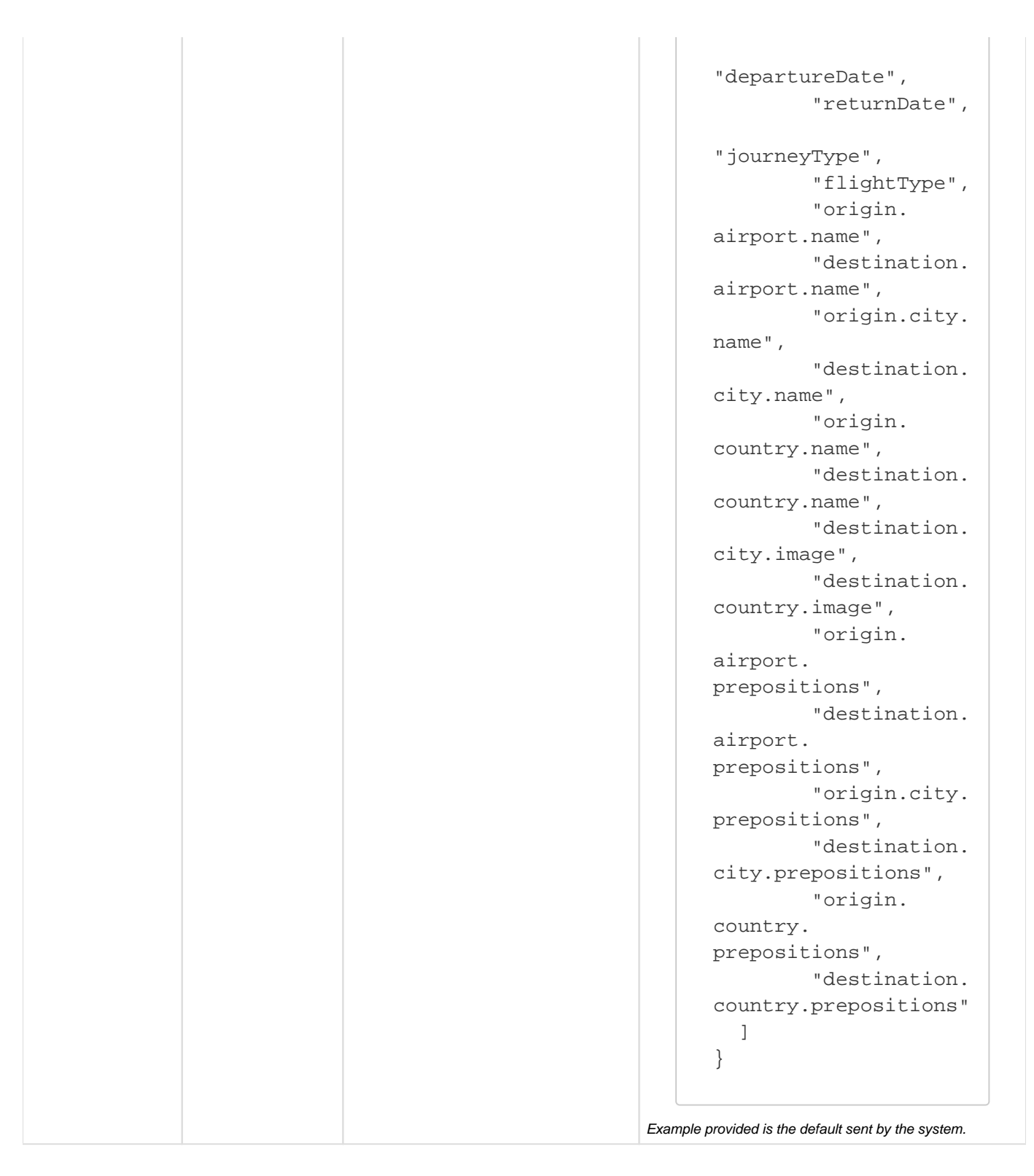

### **Route Search**

Returns flight fares for a specific Tenant based on a number of filtering criteria for one, or many, sets of routes. The response can group together all the information, or return it separated by route request within the body.

Please see [EM Platform: Basic Postman Setup](https://everymundo.atlassian.net/wiki/spaces/EMP/pages/2554560738/EM+Platform%3A+Basic+Postman+Setup) for the basic EM Platform Collection.

Quick Links

[Example Sample Request:](#page-22-0)

[Route Search Endpoint Request Parameters](#page-25-0)

- [selections](#page-25-1)
- [selections.routes](#page-26-0)
- [selections.hierarchies](#page-26-1)
- [selections.faresPerRoute](#page-27-0)
- [selections.routesLimit](#page-27-1)
- [selections.faresLimit](#page-27-2)
- [selections.id](#page-28-0)
- [blacklistedRoutes](#page-28-1) • [tripDuration](#page-28-2)
- [outputFormat.mixedResults](#page-28-3)
- [routesLimit](#page-28-4)
- [faresPerRoute](#page-29-0)
- [faresLimit](#page-29-1)
- [Query Outputs](#page-29-2)
	- [Single List](#page-29-3)
	- [Ordered by Selection](#page-30-0)
- [cURL Examples](#page-34-0)

# **Example Sample Request:**

```
{
     "autoSettings": {
         "language": "en",
         "market": "us"
     },
     "travelClasses": [
         "ECONOMY",
         "BUSINESS"
    \,,
     "journeyType": "ROUND_TRIP",
     "departure": {
         "start": "2022-02-10",
         "end": "2022-03-11"
     },
     "selections": [
         {
              "routes":["DFWMIA", "MIALAX", "LAXMIA"],
              "faresPerRoute": 1,
              "routesLimit": 36,
              "faresLimit": 36,
              "id": 1
         }
     ]
}
```
## <span id="page-25-0"></span>Route Search Endpoint Request Parameters

Please see: [Sputnik: Global Filters \(all endpoints\),](https://everymundo.atlassian.net/wiki/spaces/EMP/pages/3269821212) for all filtering options. The autoSettings should always be sent to avoid business logic being requested at the front-end level.

<span id="page-25-1"></span>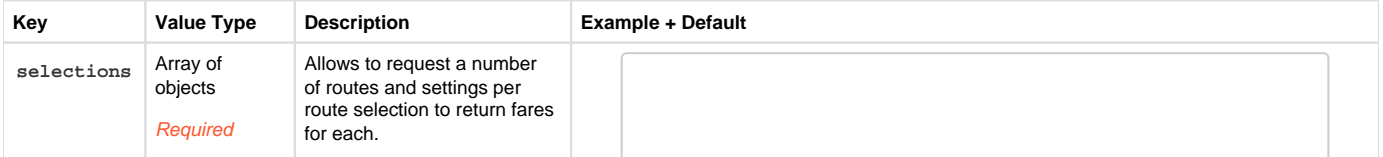

<span id="page-26-1"></span><span id="page-26-0"></span>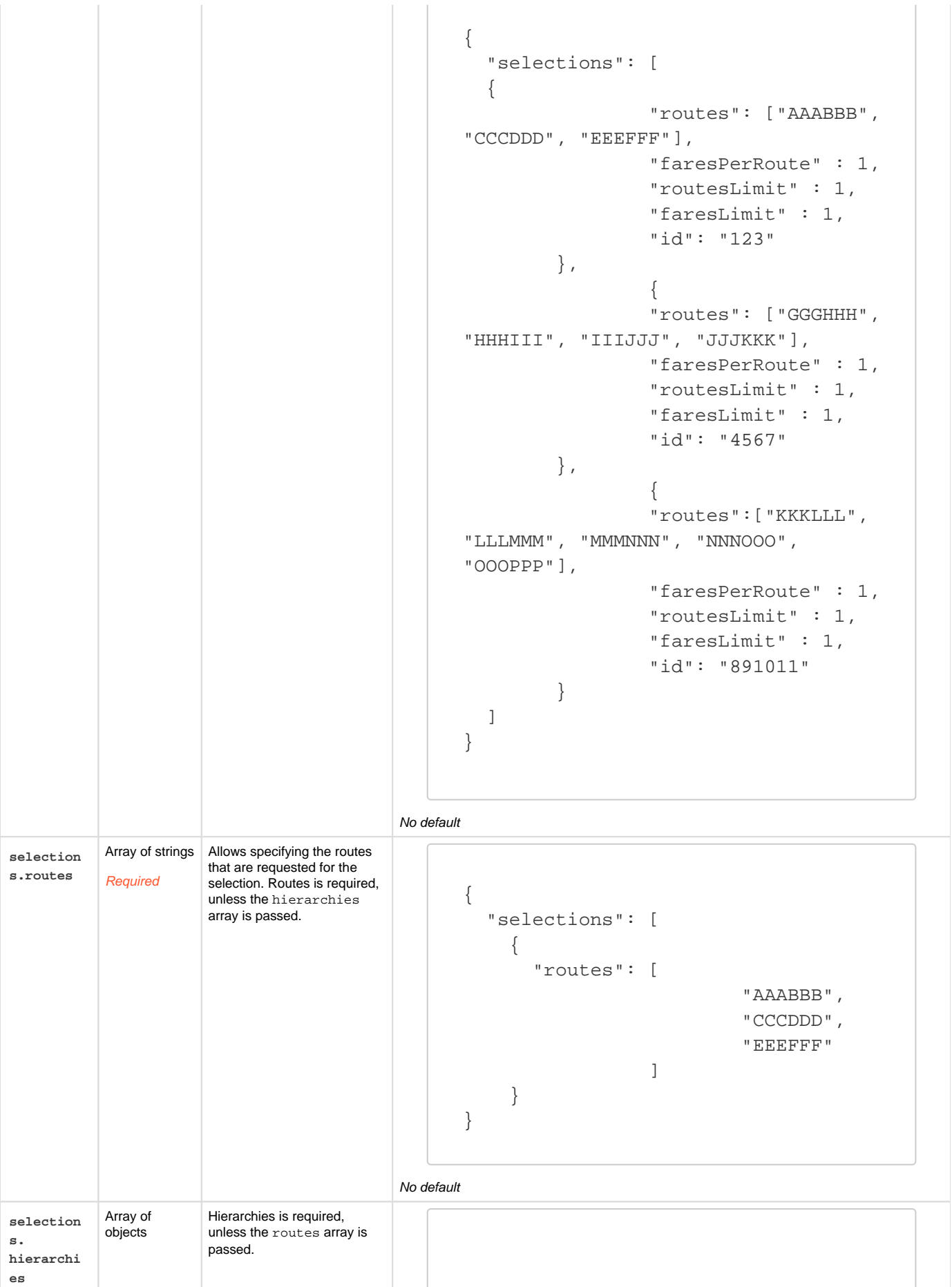

<span id="page-27-2"></span><span id="page-27-1"></span><span id="page-27-0"></span>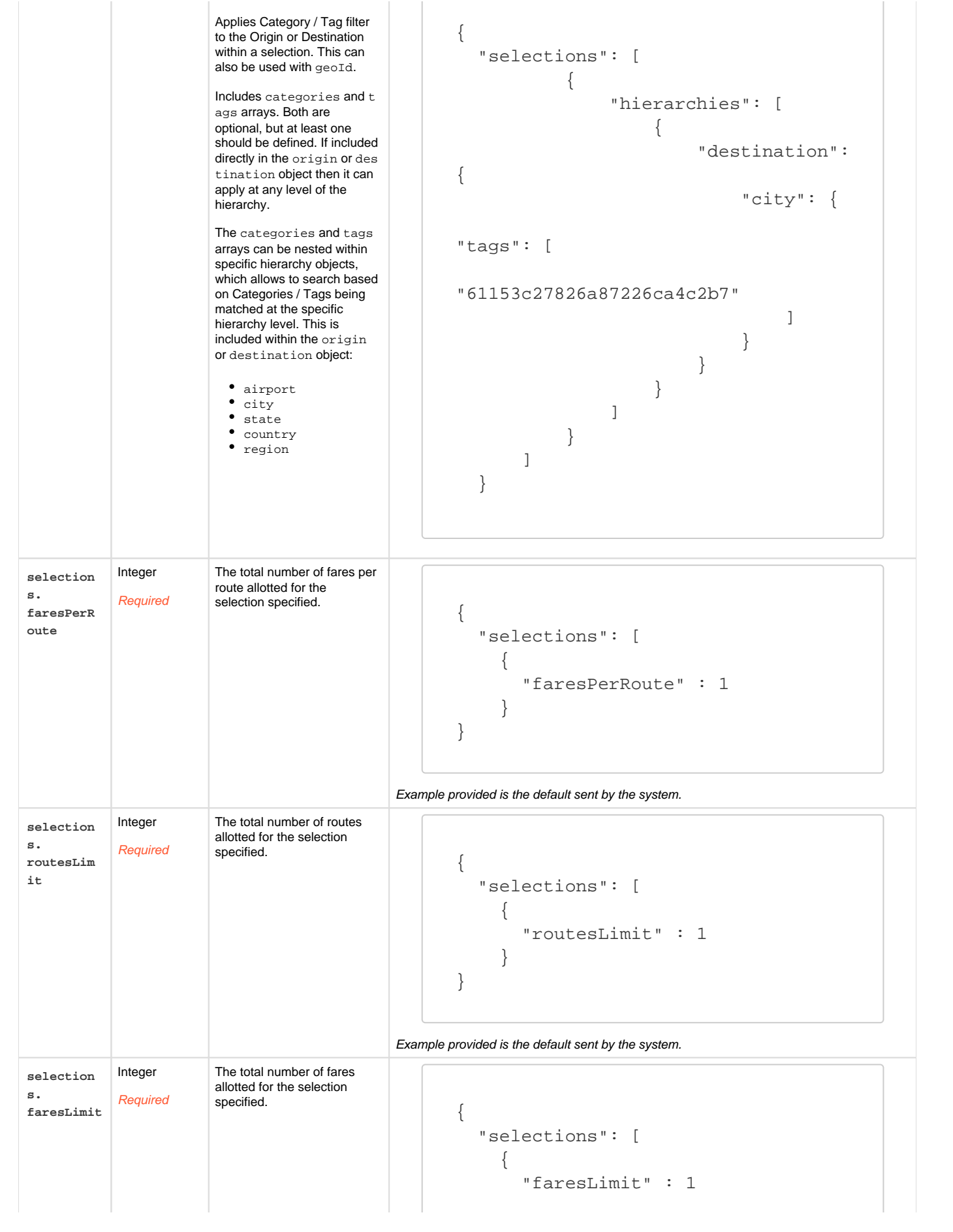

<span id="page-28-4"></span><span id="page-28-3"></span><span id="page-28-2"></span><span id="page-28-1"></span><span id="page-28-0"></span>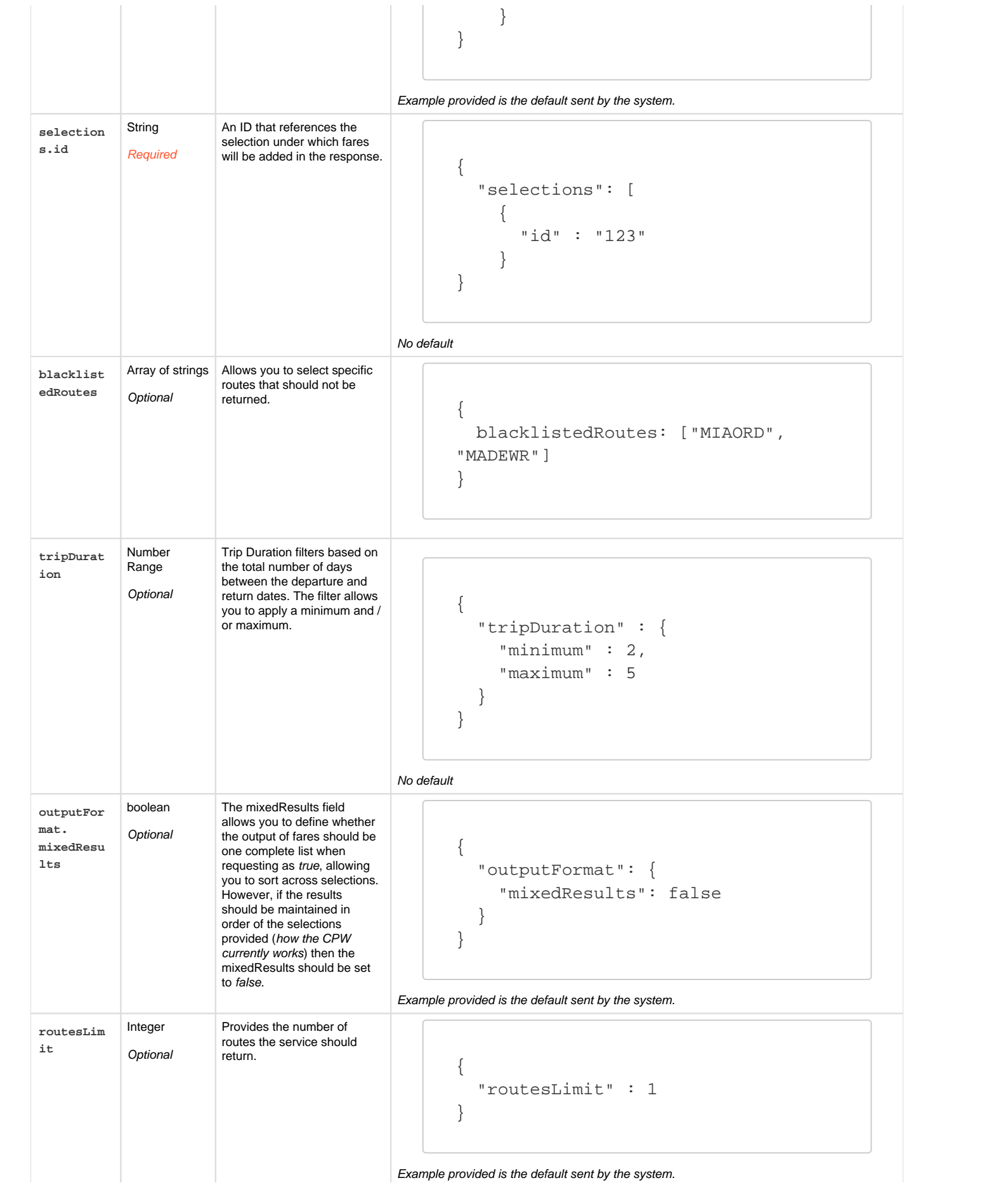

<span id="page-29-1"></span><span id="page-29-0"></span>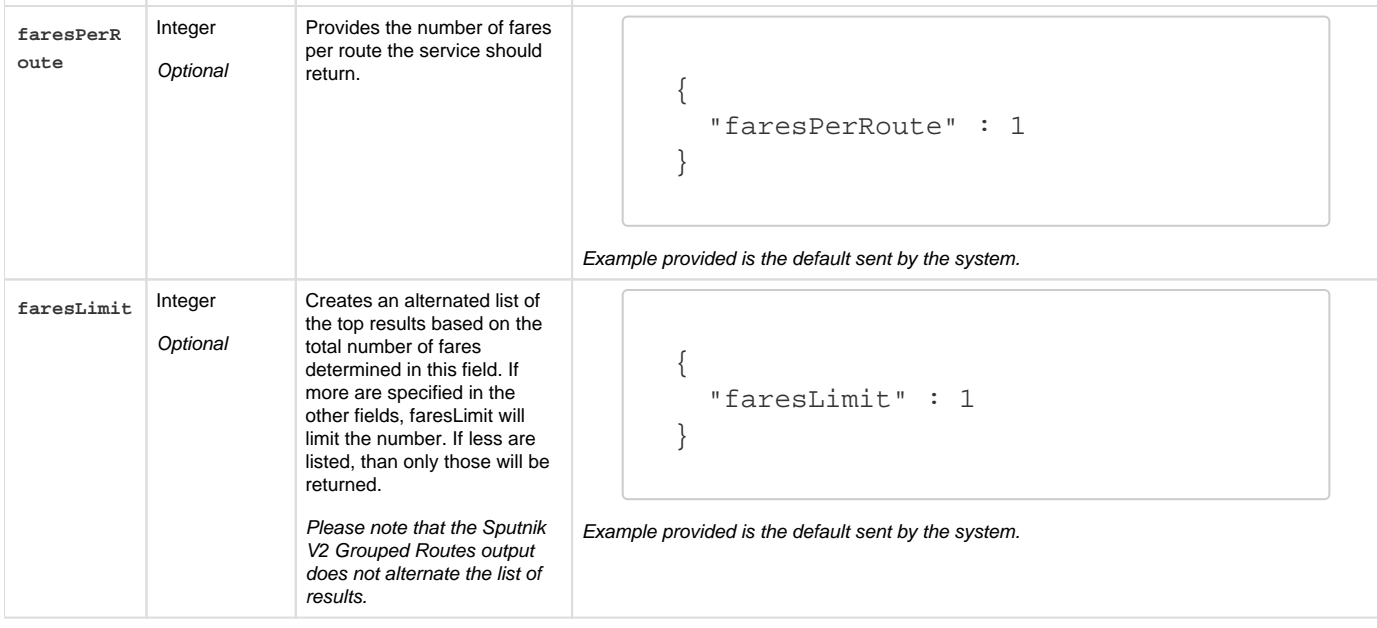

# Query Outputs

<span id="page-29-3"></span><span id="page-29-2"></span>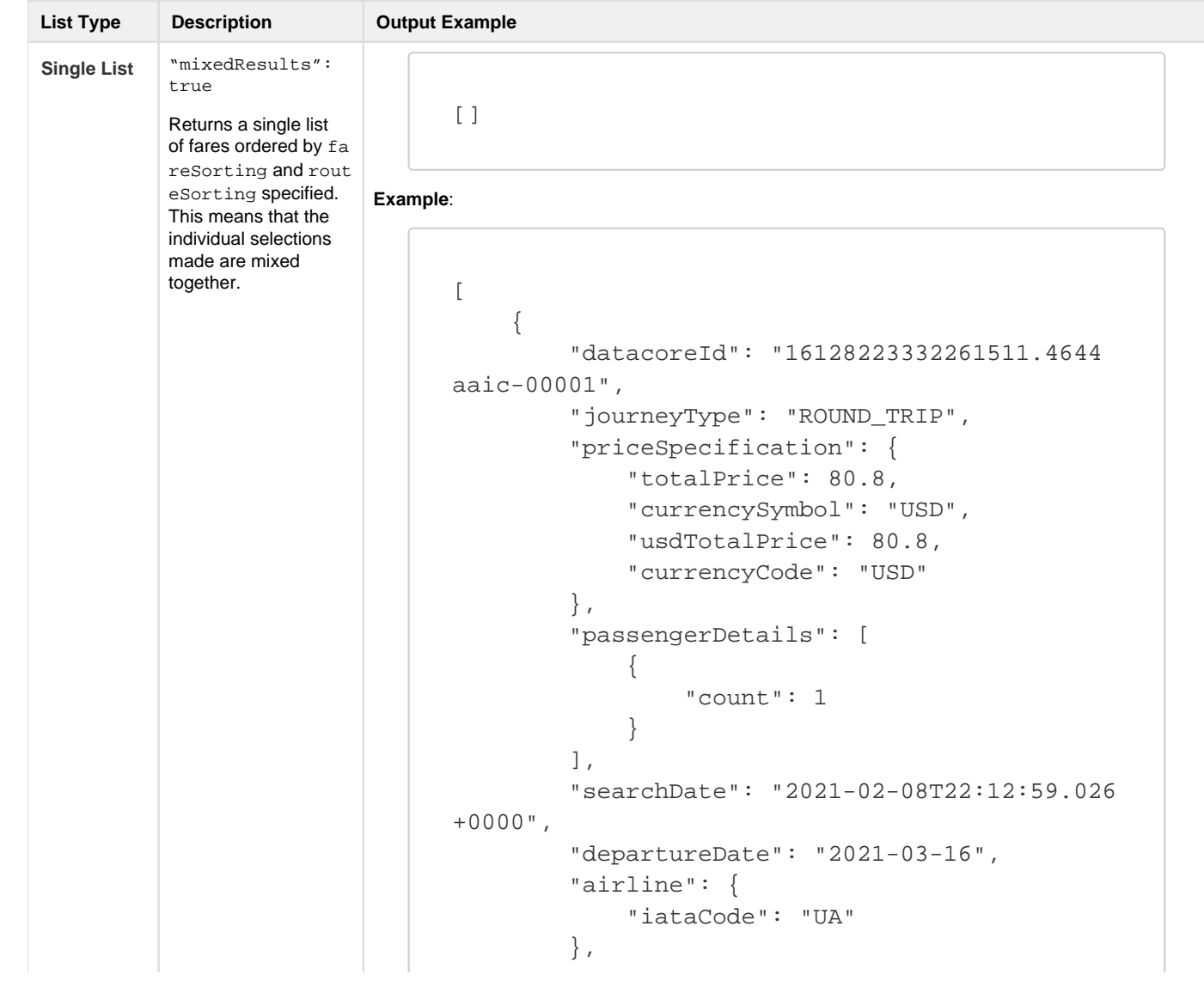

```
 "outboundFlight": {
                                               "departureAirportIataCode": "MIA",
                                               "arrivalAirportIataCode": "ORD",
                                               "origin": {
                                                    "airport": {},
                                                    "city": {
                                                         "name": "Miami",
                                                         "image": "https://www.
                                united.com/en-us/flights/media-em/ua
                                /5dc5f0b70513c_UA_Dreamliner_New_Livery.png"
                                                    },
                                                   "state": \{\},
                                                    "country": {
                                                         "name": "United States",
                                                         "image": "https://www.
                                united.com/cms/MediaBinImages/NewYork_944x360.
                                jpg"
                                                    },
                                                    "region": {}
                                               },
                                               "destination": {
                                                    "airport": {},
                                                    "city": {
                                                         "name": "Chicago",
                                                         "image": "https://www.
                                united.com/en-us/flights/media-em/ua
                                /5d9fe716e62e8_Chicago_UA.jpg"
                                                    },
                                                   "state": \{\},
                                                    "country": {
                                                         "name": "United States",
                                                        "image": "https://www.
                                united.com/cms/MediaBinImages/NewYork_944x360.
                                jpg"
                                                    },
                                                    "region": {}
                                  }
                                           },
                                           "formattedDepartureDate": "03/16/21",
                                           "id": "1"
                                      }
                                 ]
Ordered by 
Selection
          "mixedResults": 
          false
          Returns multiple 
          nested lists of fares 
          that ordered by fareS
          orting and routeSo
          rting within each 
          selection. This means 
                                [
                                      {
                                           "id": "1",
                                           "fares": []
```
that the individual selections made are not mixed together.

```
 },
     {
          "id": "2",
          "fares": []
     },
\{ "id": "3",
          "fares": []
     }
```
## **Example**:

]

```
\lceil {
         "id": "1",
         "fares": [
\{ "datacoreId": 
"16128223332261511.4644aaic-00001",
                 "journeyType": "ROUND_TRIP",
                 "priceSpecification": {
                     "totalPrice": 80.8,
                     "currencySymbol": "USD",
                     "usdTotalPrice": 80.8,
                     "currencyCode": "USD"
                 },
                 "passengerDetails": [
\{ "count": 1
 }
                 ],
                 "searchDate": "2021-02-08T22:12:
59.026+0000",
                 "departureDate": "2021-03-16",
                 "airline": {
                     "iataCode": "UA"
                 },
                 "outboundFlight": {
                     "departureAirportIataCode": 
"MIA",
                     "arrivalAirportIataCode": 
"ORD",
                     "origin": {
                         "airport": {},
                         "city": {
                             "name": "Miami",
                             "image": 
"https://www.united.com/en-us/flights/media-em
```

```
/ua/5dc5f0b70513c_UA_Dreamliner_New_Livery.png"
\},
                      "state": \{\},
                       "country": {
                          "name": "United 
States",
                          "image": 
"https://www.united.com/cms/MediaBinImages
/NewYork_944x360.jpg"
\},
                       "region": {}
\},
                   "destination": {
                       "airport": {},
                       "city": {
                          "name": "Chicago",
                          "image": 
"https://www.united.com/en-us/flights/media-em
/ua/5d9fe716e62e8_Chicago_UA.jpg"
\},
                       "state": {},
                       "country": {
                          "name": "United 
States",
                          "image": 
"https://www.united.com/cms/MediaBinImages
/NewYork_944x360.jpg"
\},
                       "region": {}
 }
               },
               "formattedDepartureDate": "03/16
/21"
           }
        ]
    },
\{ "id": "2",
        "fares": [
\{ "datacoreId": 
"16128189595700501.1453aaic-00002",
               "journeyType": "ROUND_TRIP",
               "priceSpecification": {
                   "totalPrice": 96.8,
                   "currencySymbol": "USD",
                   "usdTotalPrice": 96.8,
                   "currencyCode": "USD"
               },
               "passengerDetails": [
```

```
\{ "count": 1
 }
               ],
               "searchDate": "2021-02-08T21:16:
09.533+0000",
               "departureDate": "2021-05-05",
               "airline": {
                   "iataCode": "UA"
               },
               "outboundFlight": {
                   "departureAirportIataCode": 
"LAX",
                   "arrivalAirportIataCode": 
"ORD",
                   "origin": {
                       "airport": {},
                       "city": {
                           "name": "Los 
Angeles",
                           "image": 
"https://www.united.com/en-us/flights/media-em
/ua/5d9fe73d62c4f_Los_Angeles_UA.jpg"
\},
                      "state": \{\},
                       "country": {
                           "name": "United 
States",
                           "image": 
"https://www.united.com/cms/MediaBinImages
/NewYork_944x360.jpg"
\},
                       "region": {}
\},
                   "destination": {
                       "airport": {},
                       "city": {
                           "name": "Chicago",
                           "image": 
"https://www.united.com/en-us/flights/media-em
/ua/5d9fe716e62e8_Chicago_UA.jpg"
\},
                      "state": \{\},
                       "country": {
                           "name": "United 
States",
                           "image": 
"https://www.united.com/cms/MediaBinImages
/NewYork_944x360.jpg"
\},
```
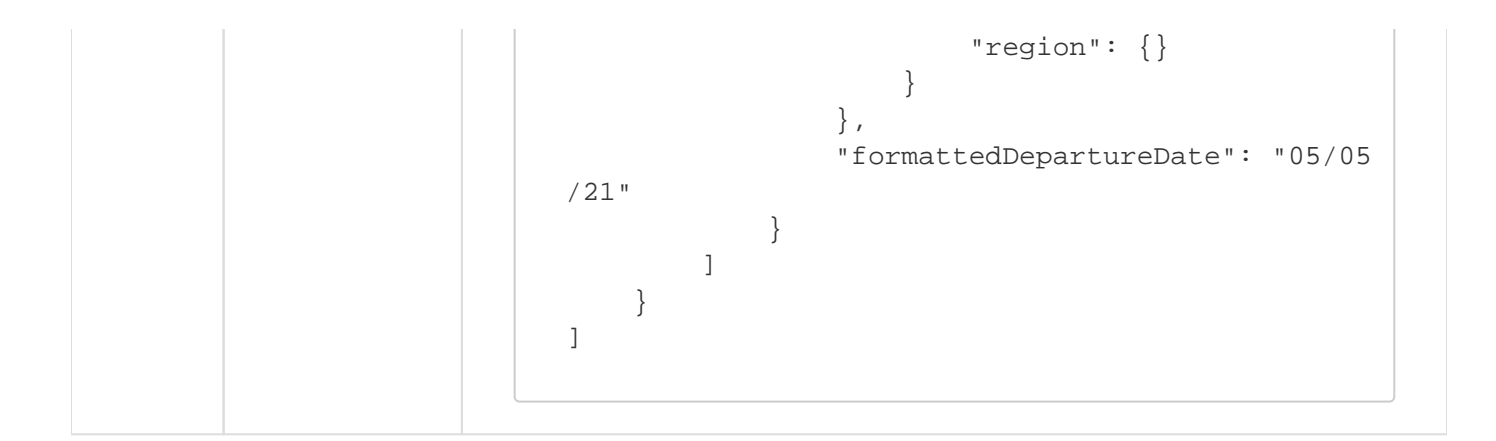

<span id="page-34-0"></span>cURL Examples

**Please replace the EM-API-Key with the one used by your team.** 

UA - Ordered by Selection

```
curl --location --request POST 'https://openair-dev.airtrfx.com
/airfare-sputnik-service/v3/ua/fares/route-search' \
--header 'Content-Type: application/json' \
--header 'EM-API-KEY: pleaseReplaceMe' \
--header 'Cookie: 
__cfduid=d39384a48087214704e4205a68a96e2e91611772821' \
--data-raw '{
     "journeyType": "ROUND_TRIP",
     "currencies" : ["USD"],
     "outputFormat": {
         "mixedResults": false,
         "currencySettings": [
\{ "currencyCode": "USD",
                 "price": {
                     "decimalSeparator": ".",
                     "thousandSeparator": ",",
                     "decimalPlaces": 0
 }
 }
        \lbrack,
         "datePattern": "MM/dd/yy",
         "languageCode": "en"
     },
     "travelClasses" : ["ECONOMY"],
     "routesLimit": 11,
     "faresPerRoute": 1,
     "dataExpirationWindow": "2d",
     "departure": {
        "start": "2021-02-14",
         "end": "2022-02-24"
     },
```

```
 "return": {
         "start": "2021-02-15",
         "end": "2022-02-24"
     },
     "fareSorting": [
         {
              "priceSpecification.usdTotalPrice": "ASC"
 }
     ],
     "outputFields": [
         "passengerDetails.count",
         "datacoreId",
         "origin.city.name",
         "origin.city.image",
         "destination.city.name",
         "destination.city.image",
         "origin.country.name",
         "destination.country.name",
         "origin.city.image",
         "destination.city.image",
         "origin.country.image",
         "destination.country.image",
         "airline.iataCode"
    \lfloor,
     "selections": [
         {
              "routes": [
                  "MIAJFK",
                  "MIALAX",
                  "MIABOS",
                  "MIAORD"
              ],
              "faresPerRoute": 2,
              "routesLimit": 4,
              "faresLimit": 8,
              "id": "1"
         },
         {
              "routes": [
                  "LAXORD",
                  "LAXJFK",
                  "LAXMIA",
                  "LAXBOS"
              ],
              "faresPerRoute": 1,
              "routesLimit": 4,
              "faresLimit": 4,
             "id": "2"
         },
         {
```

```
 "routes": [
                   "BOSORD",
                   "BOSMIA",
                   "BOSJFK"
              ],
              "faresPerRoute": 3,
              "routesLimit": 4,
              "faresLimit": 12,
              "id": "3"
          }
   \Box}'
```
CM - Order in 1 list

```
curl --location --request POST 'https://openair-dev.airtrfx.com
/airfare-sputnik-service/v3/cm/fares/route-search' \
--header 'Content-Type: application/json' \
--header 'EM-API-KEY: pleaseReplaceMe' \
--header 'Cookie: 
__cfduid=d39384a48087214704e4205a68a96e2e91611772821' \
--data-raw '{
     "journeyType": "ROUND_TRIP",
     "currencies": [
         "USD"
     ],
     "outputFormat": {
         "mixedResults": true,
         "currencySettings": [
\{ "currencyCode": "USD",
                 "price": {
                     "decimalSeparator": ".",
                     "thousandSeparator": ",",
                     "decimalPlaces": 0
 }
 }
         ],
         "datePattern": "MM/dd/yy",
         "languageCode": "en"
     },
     "travelClasses": [
         "ECONOMY"
    \lbrack,
     "routesLimit": 11,
     "faresPerRoute": 1,
     "dataExpirationWindow": "2d",
     "departure": {
         "start": "2021-02-14",
```

```
 "end": "2022-02-24"
     },
     "return": {
          "start": "2021-02-15",
          "end": "2022-02-24"
     },
     "fareSorting": [
          {
              "priceSpecification.usdTotalPrice": "ASC"
          }
     ],
     "outputFields": [
          "passengerDetails.count",
          "datacoreId",
          "origin.city.name",
          "origin.city.image",
          "destination.city.name",
          "destination.city.image",
          "origin.country.name",
          "destination.country.name",
          "origin.city.image",
          "destination.city.image",
          "origin.country.image",
          "destination.country.image",
         "airline.iataCode"
    \left| \ \right|,
     "selections": [
          {
              "routes": [
                   "MIAPTY",
                   "MIADAV"
             \left| \ \right|,
              "faresPerRoute": 1,
              "routesLimit": 2,
              "faresLimit": 8,
              "id": "1"
          },
\{ "routes": [
                   "PTYMIA"
             \cdot "faresPerRoute": 5,
              "routesLimit": 1,
              "faresLimit": 2,
              "id": "2"
          }
     ]
}'
```
### **Histogram Distribution**

Returns daily, monthly, or yearly prices for a specific Tenant based on a **specific route** and number of filtering criteria. Please see [Sputni](https://everymundo.atlassian.net/wiki/spaces/EMP/pages/3269821242/Sputnik+Translator+V3) [k Translator V3](https://everymundo.atlassian.net/wiki/spaces/EMP/pages/3269821242/Sputnik+Translator+V3) for all Translator endpoints.

Please see [EM Platform: Basic Postman Setup](https://everymundo.atlassian.net/wiki/spaces/EMP/pages/2554560738/EM+Platform%3A+Basic+Postman+Setup) for the basic EM Platform Collection.

## **Example Sample Request:**

```
{
     "autoSettings": {
         "language": "en",
         "market": "us"
     },
     "origin": "DFW",
     "destination": "LAS",
     "journeyType": "ROUND_TRIP",
     "departureDaysInterval": {
         "start": 1,
         "end": 30
     },
     "returnDaysInterval": {
         "start": 2,
         "end": 60
     },
     "travelClasses": [
         "ECONOMY"
    \cdot "hierarchyRequired": true,
     "faresLimit": 1,
     "interval": "1d"
}
```
Histogram Distribution Endpoint Request Parameters

Please see: [Sputnik: Global Filters \(all endpoints\),](https://everymundo.atlassian.net/wiki/spaces/EMP/pages/3269821212) for all filtering options. The autoSettings should always be sent to avoid business logic being requested at the front-end level.

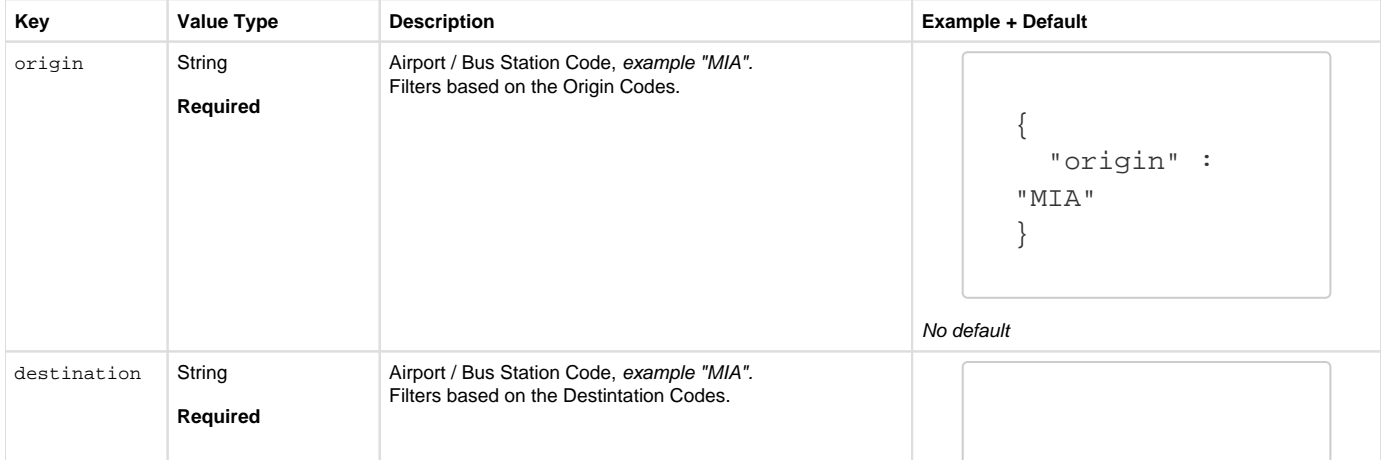

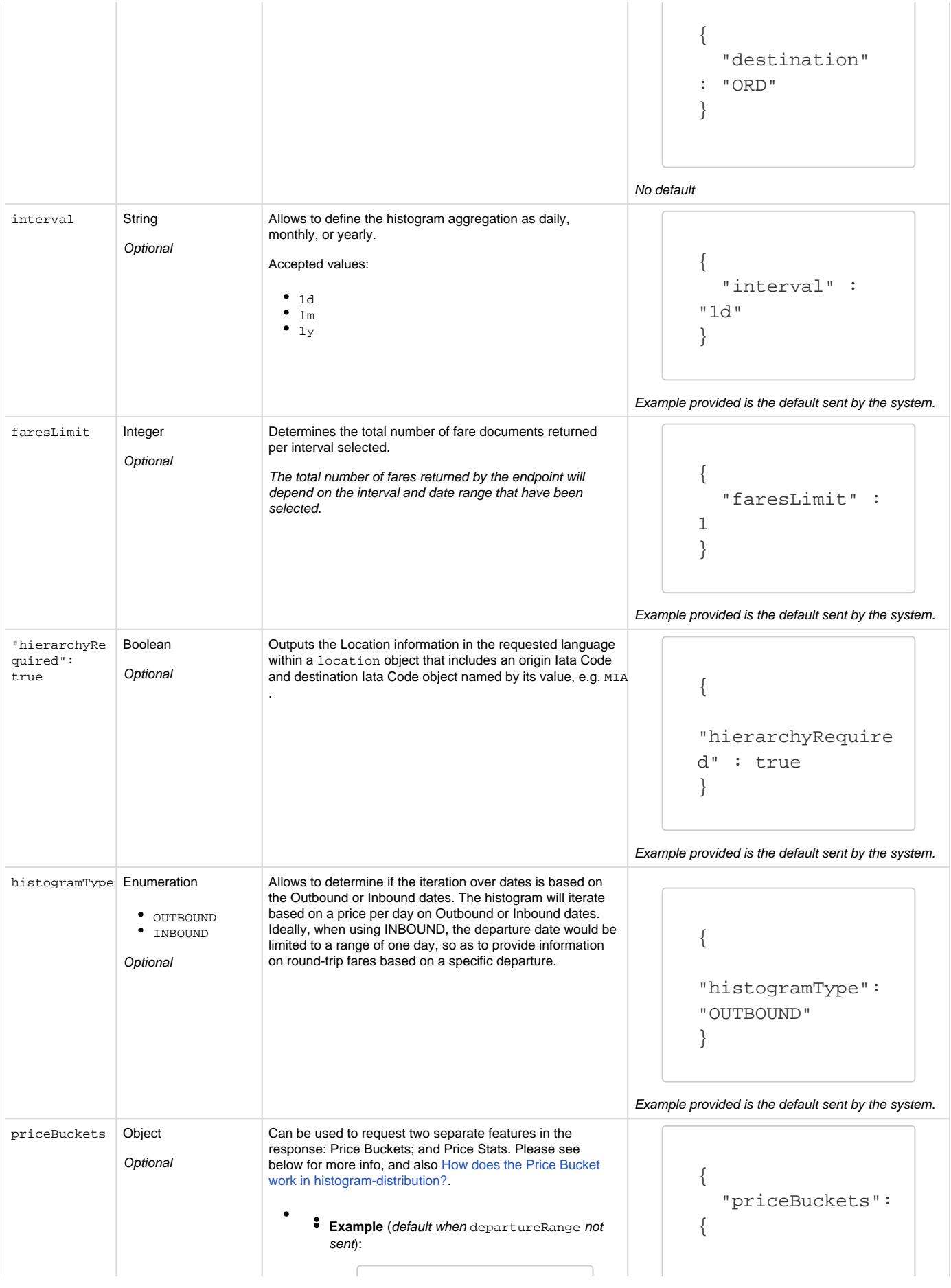

"priceBuckets": { "active": true, "priceStats": true, "departureRange" : { "start": 0, "end": 365 } } "priceStats": false, "active": false, "field": "TOTAL\_PRICE", "departureRange": { "start": 0, "end": 365 } } } priceBuckets .priceStats Boolean When the priceStats is marked as true, the response will include a responsePriceStats object that provides the Price Stats based on the results of the Histogram Distribution response (fares returned from the request). The priceStats should be included when requesting price stats and buckets. { "priceBuckets": { "priceStats": false } } Example provided is the default sent by the system. responsePriceStats Object Response Example {"responsePriceStats": { "mixedCurrencies": false, "min": { "price": 878.17, "formattedPrice": "879USD", "shortenedFormattedPrice": "879USD" }, "avg": { "price": 977.42, "formattedPrice": "978USD", "shortenedFormattedPrice": "978USD" }, "max": { "price": 1076.67, "formattedPrice": "1,077USD",

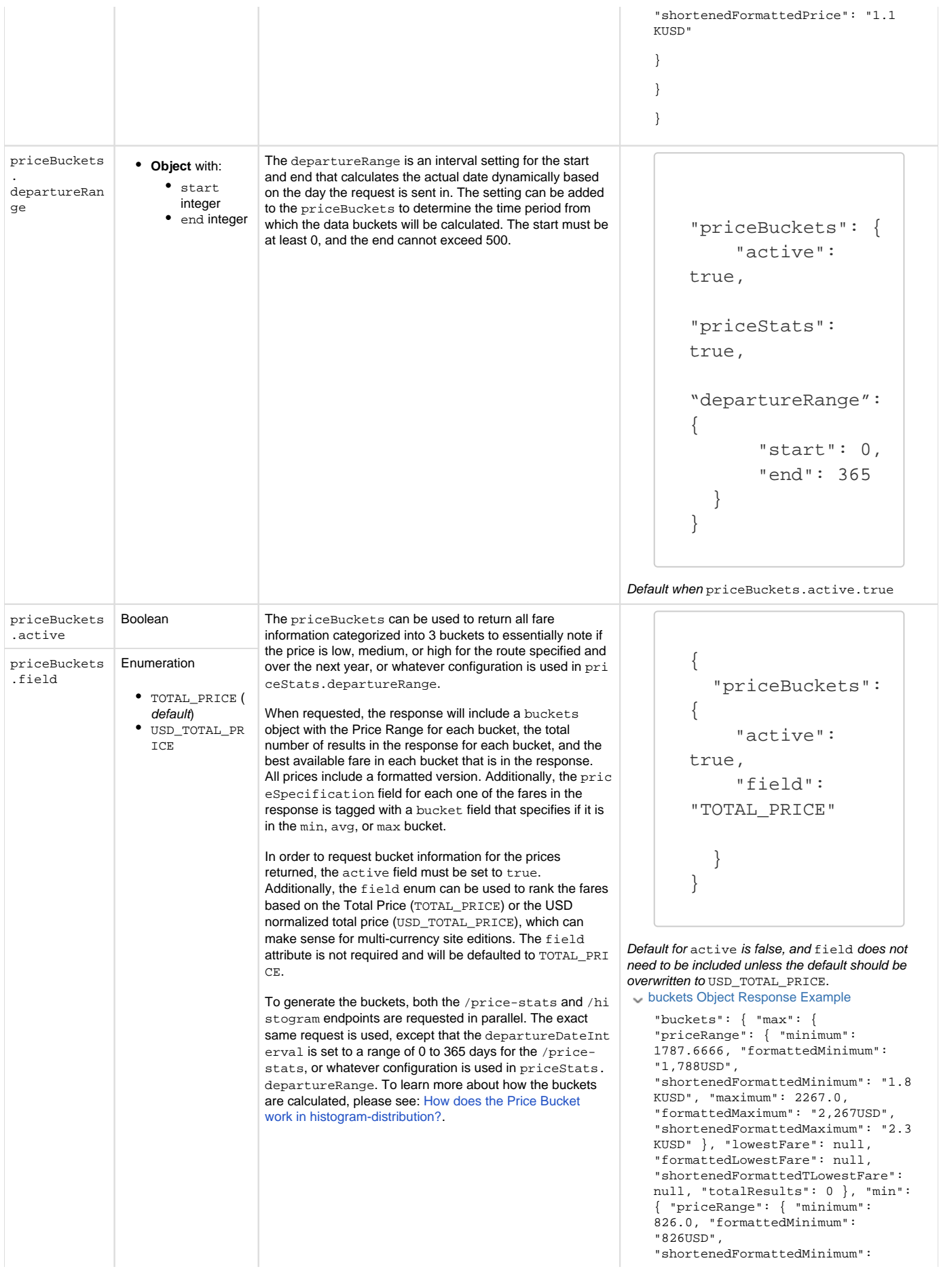

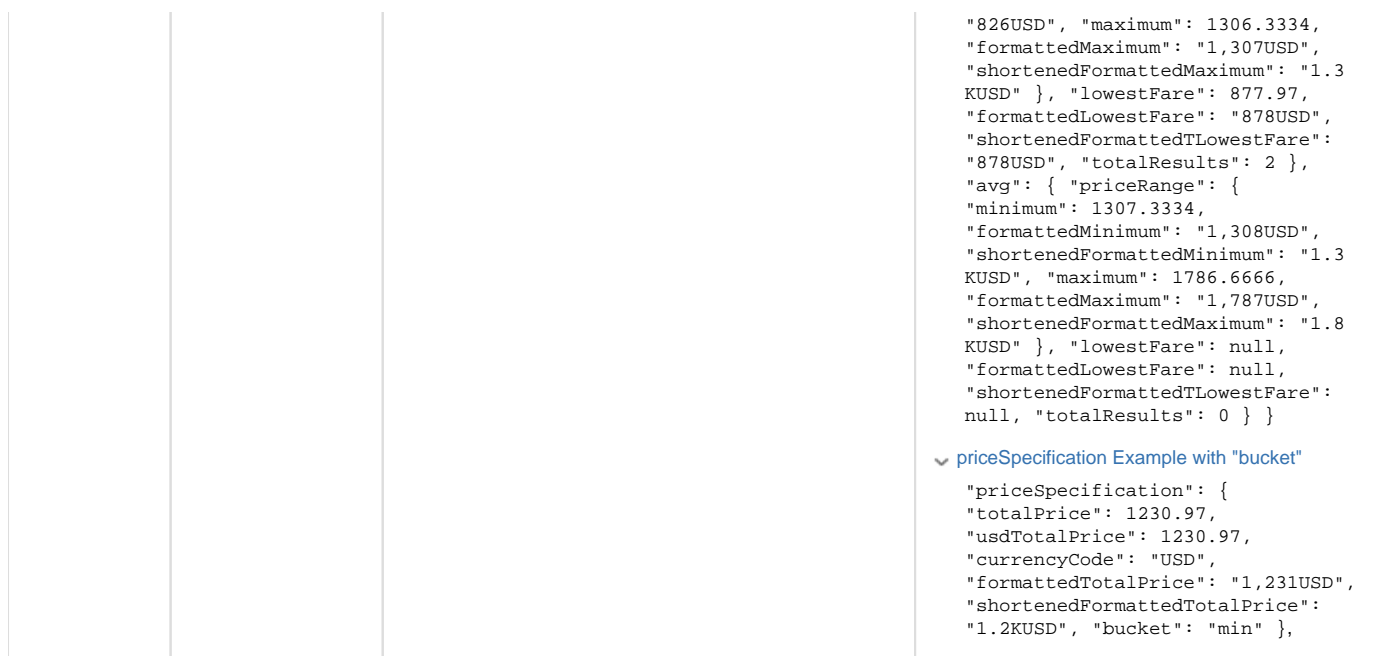

### **Trending Destinations**

Returns flight fares for a specific Tenant based on a number of filtering criteria and organizes the **response based on the Destination**. The request allows to specify the number of Destinations that can be returned, and how many fares per destination. Please see Sputnik [Translator V3](https://everymundo.atlassian.net/wiki/spaces/EMP/pages/3269821242/Sputnik+Translator+V3) for all Translator endpoints.

Please see [EM Platform: Basic Postman Setup](https://everymundo.atlassian.net/wiki/spaces/EMP/pages/2554560738/EM+Platform%3A+Basic+Postman+Setup) for the basic EM Platform Collection.

## **Example Sample Request:**

```
{
     "autoSettings": {
         "language": "en",
         "market": "us"
     },
     "origins": [],
     "journeyType": "ROUND_TRIP",
     "travelClasses": [
         "ECONOMY"
     ],
     "routesLimit": 30,
     "faresPerRoute": 10,
     "destinationsLimit": 10,
     "departure": {
         "start": "2022-02-01",
         "end": "2022-10-01"
     }
}
```
Please see: [Sputnik: Global Filters \(all endpoints\),](https://everymundo.atlassian.net/wiki/spaces/EMP/pages/3269821212) for all filtering options. The autoSettings should always be sent to avoid business logic being requested at the front-end level.

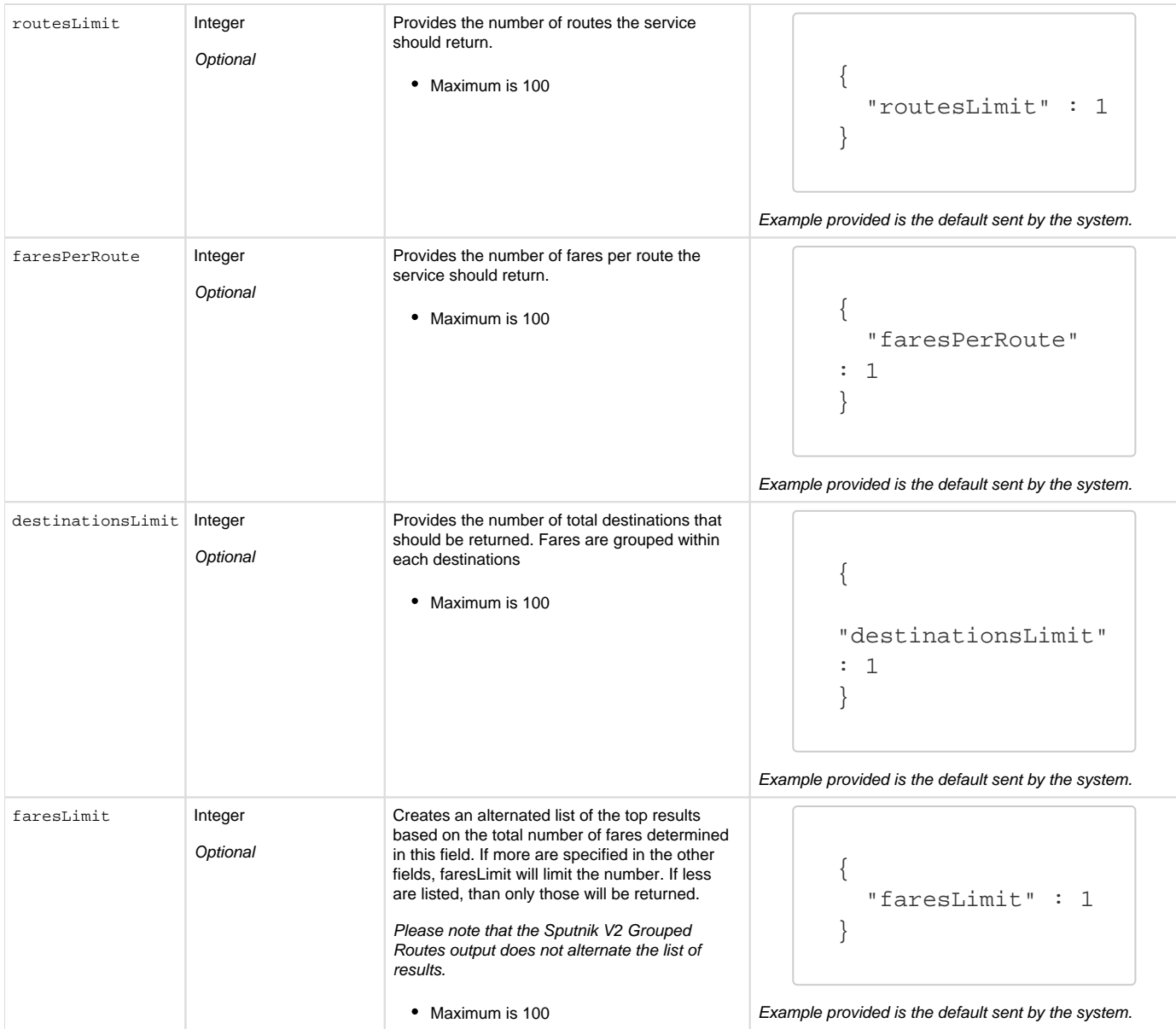